Список, стек 1

## **Лекция 14. Моделирование типов. Стек, очередь, дек**

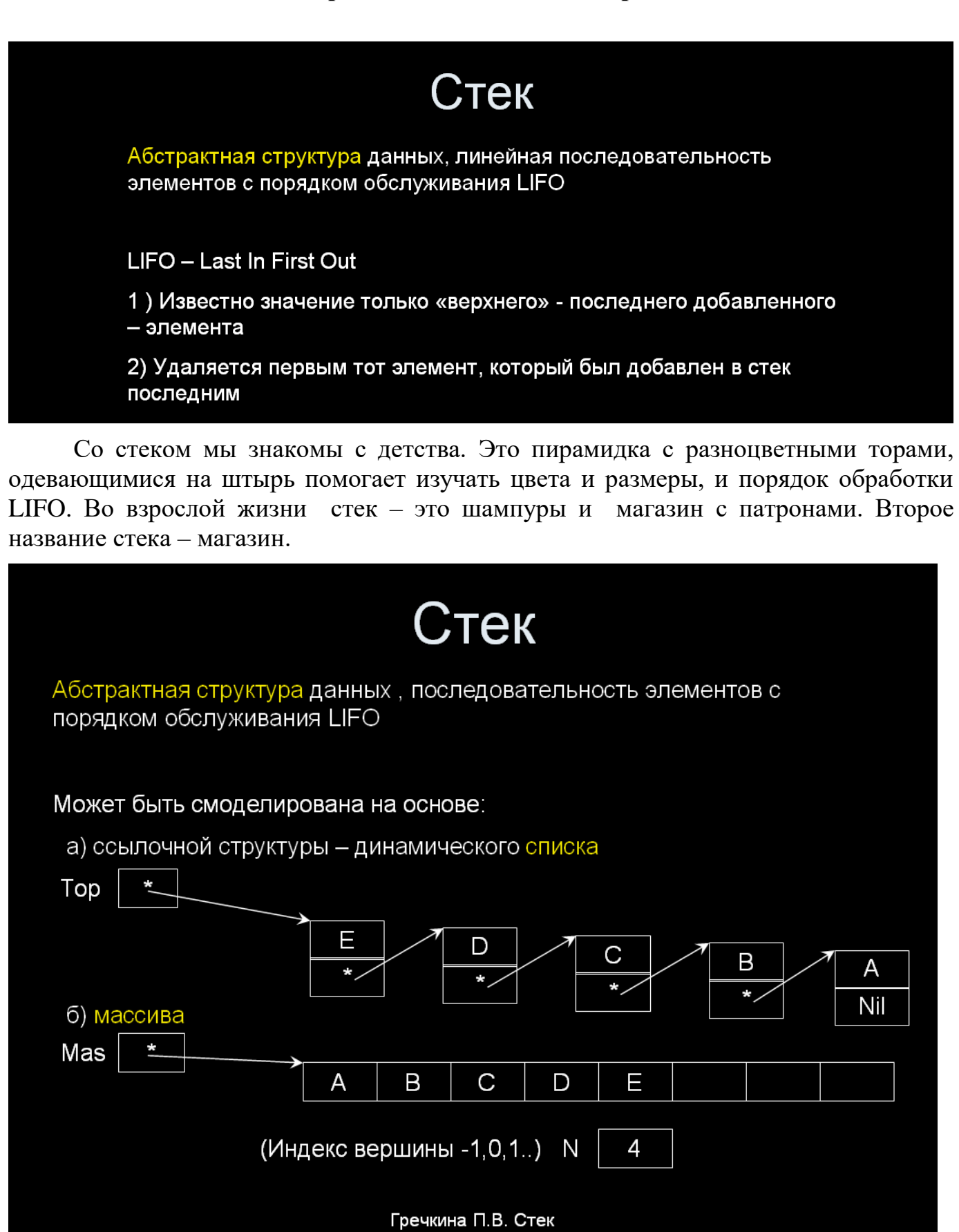

В примере типового расчета так и сделано (двумя способами).

Новые элементы стека добавляются в его вершину. В односвязном списке за вершину удобно принять первый элемент списка.

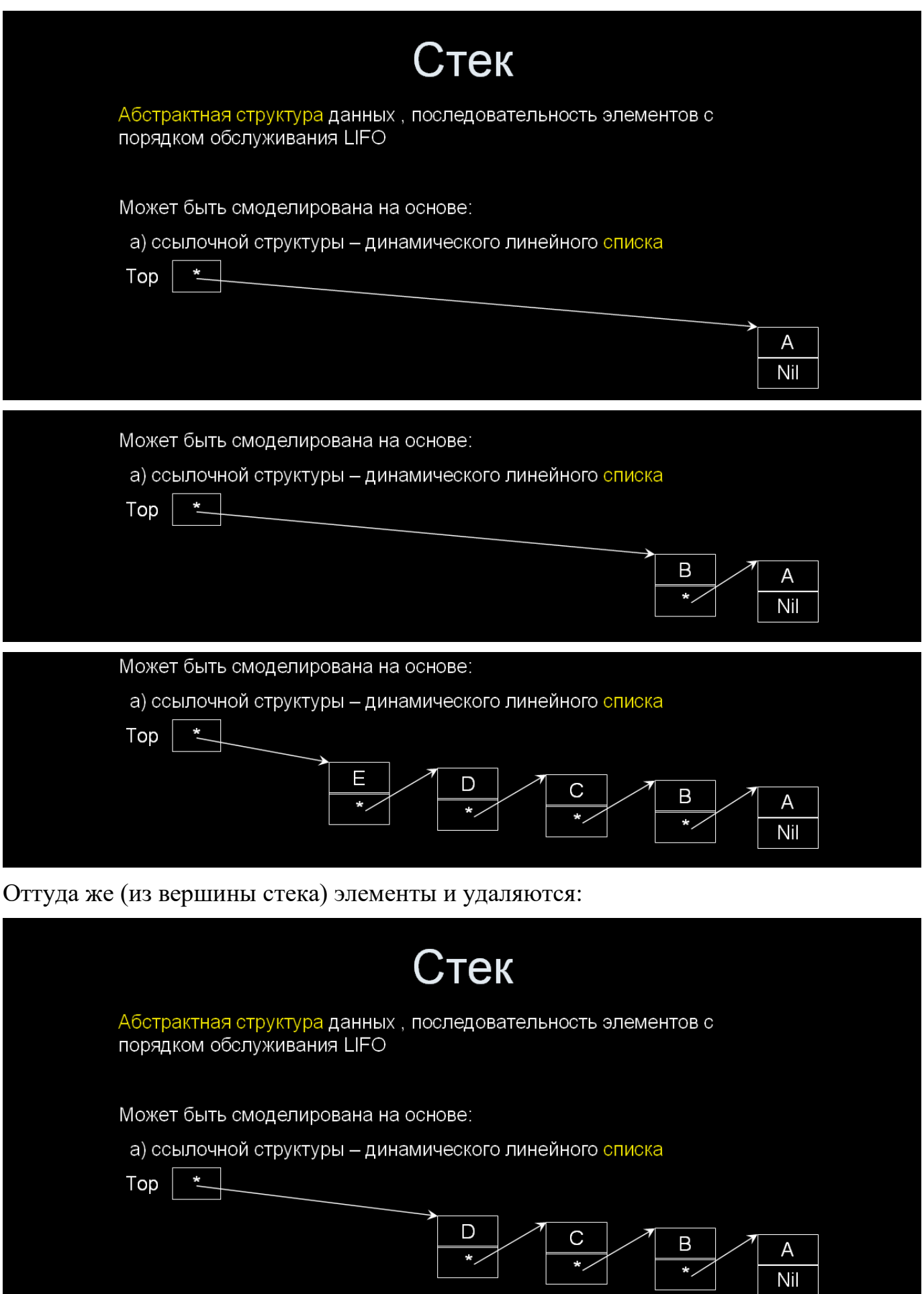

В одномерном массиве удобнее за вершину стека принять последний заполненный элемент. С конца массива удобнее удалять элементы и при выделении новой памяти свободное место появляется именно в конце массива.

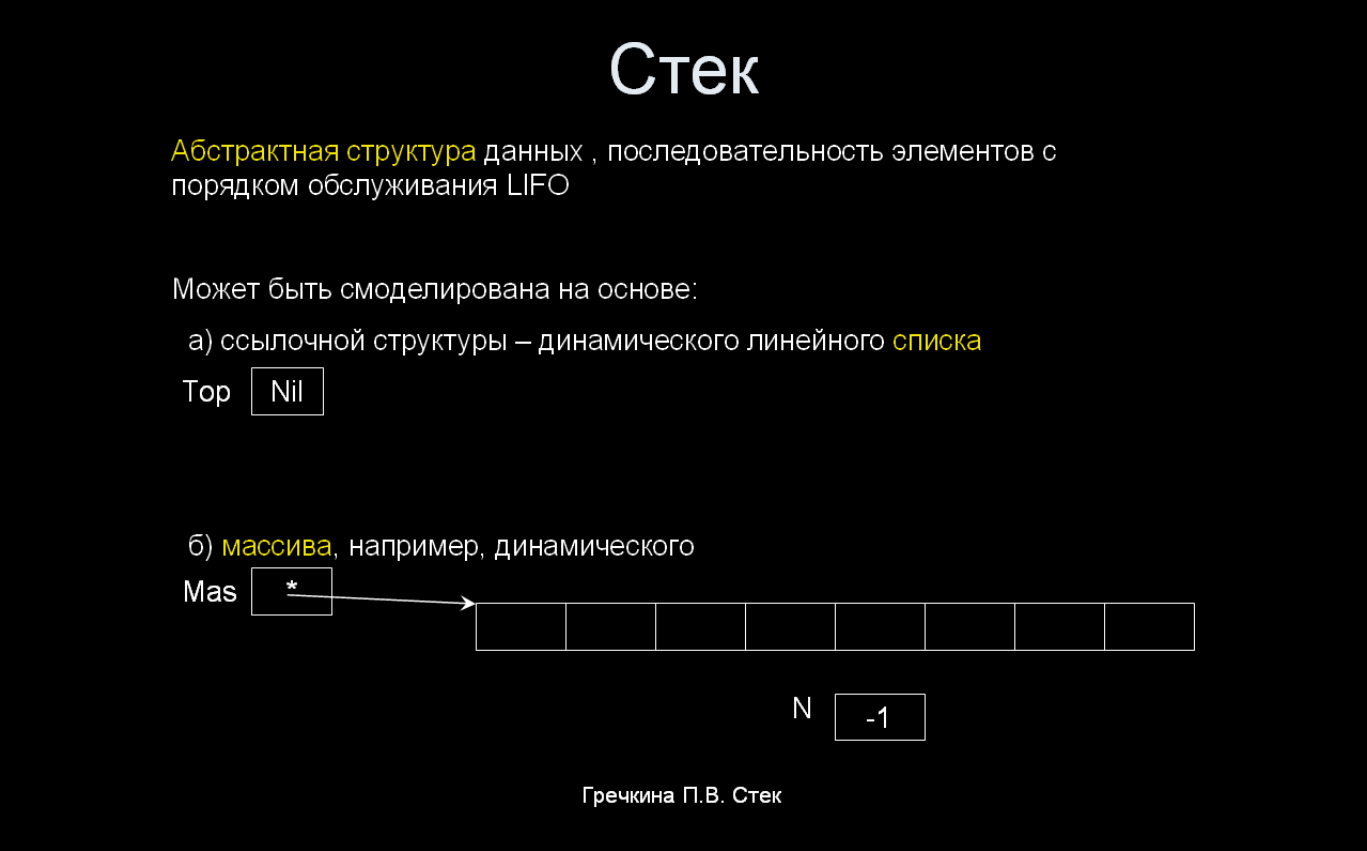

Когда стек пуст, N- значение индекса элемента массива, хранящего вершину стека, примем за -1. Когда в стеке один элемент – вершина стека в элементе с индексом 0.

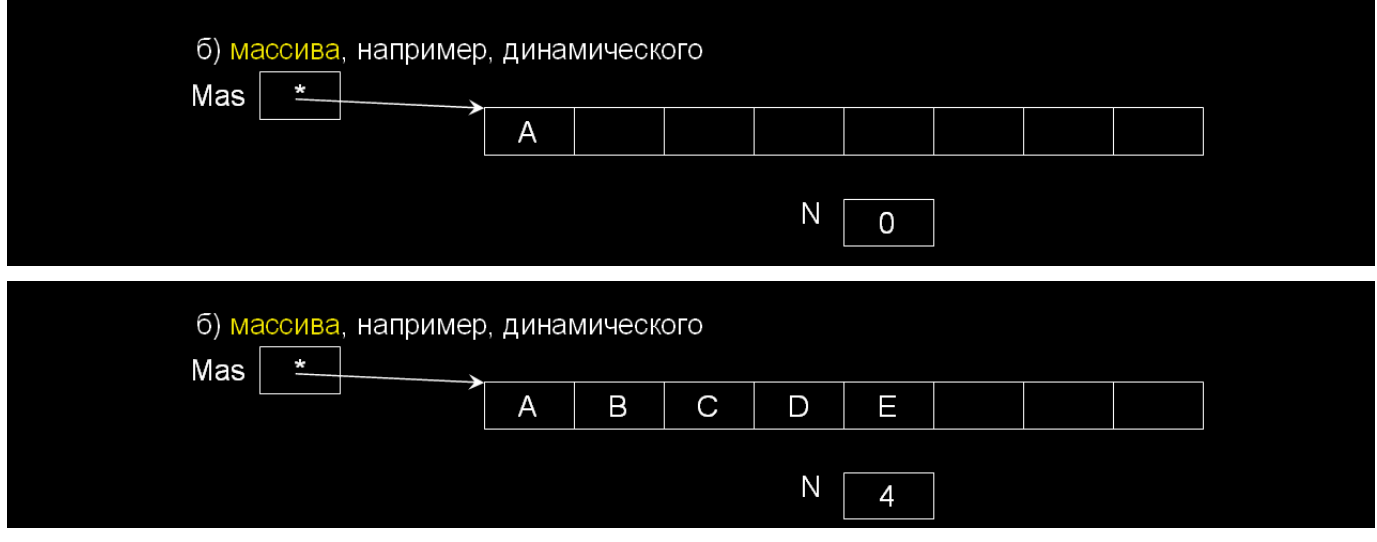

Удаляются элементы тоже из вершины стека (с конца массива):

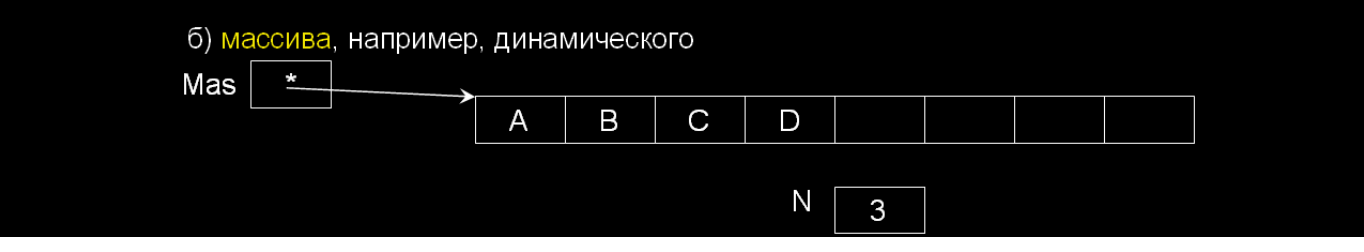

Самая известная головоломка со стеками – «Ханойская башня»:

## Головоломка «Ханойские башни»

Есть три стека.

В первом стеке находятся упорядоченные элементы - камни лежат один на другом, меньший на большем

Надо переложить их в третий стек, при этом:

- нельзя класть больший элемент (камень) на меньший;
- можно использовать только 1 дополнительный стек (это второй стек);
- надо решить задачу за как можно меньшее число операций.

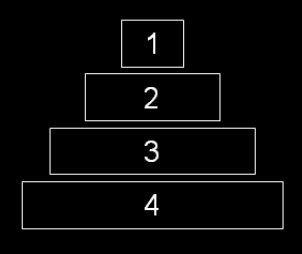

Гречкина П.В. Стек

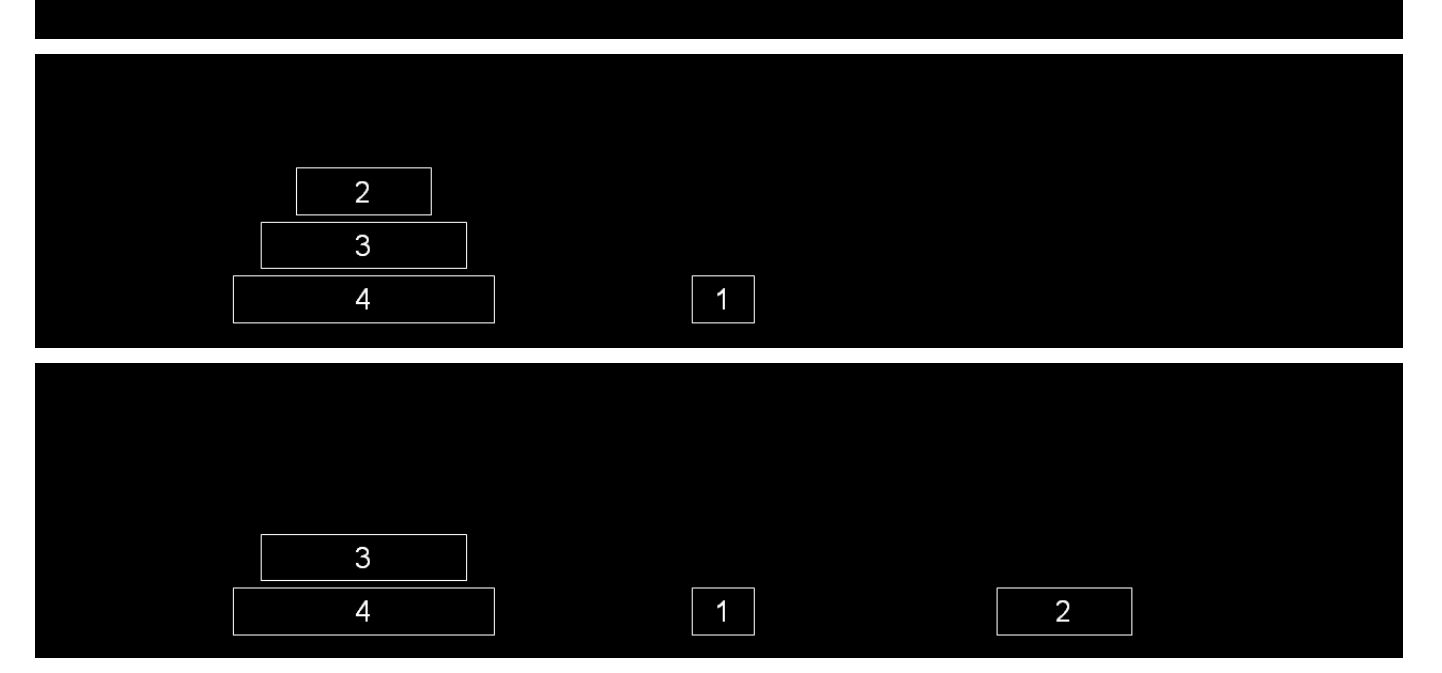

2 на 1 подложить нельзя, но 1 на 2 – можно:

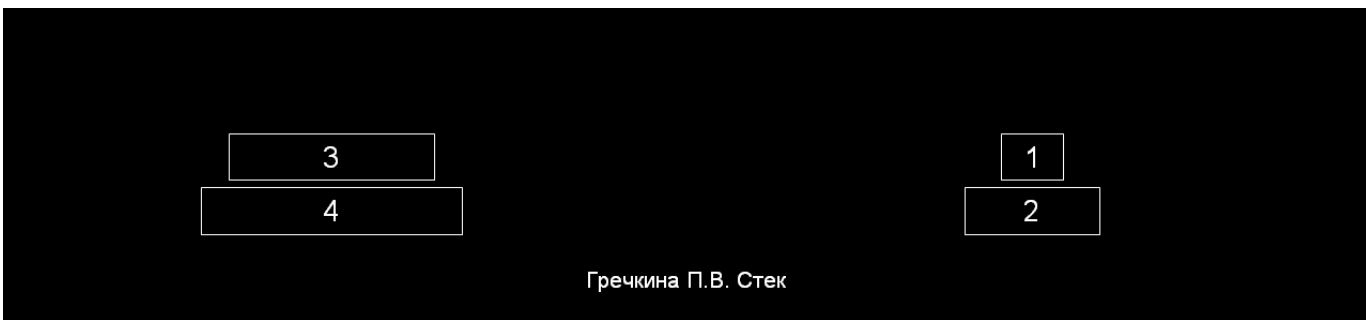

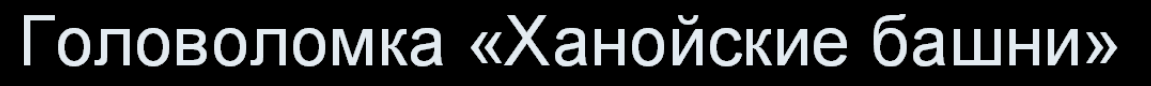

Есть три стека.

В первом стеке находятся упорядоченные элементы - камни лежат один на другом, меньший на большем

Надо переложить их в третий стек, при этом:

- нельзя класть больший элемент (камень) на меньший;
- можно использовать только 1 дополнительный стек (это второй стек);
- надо решить задачу за как можно меньшее число операций.

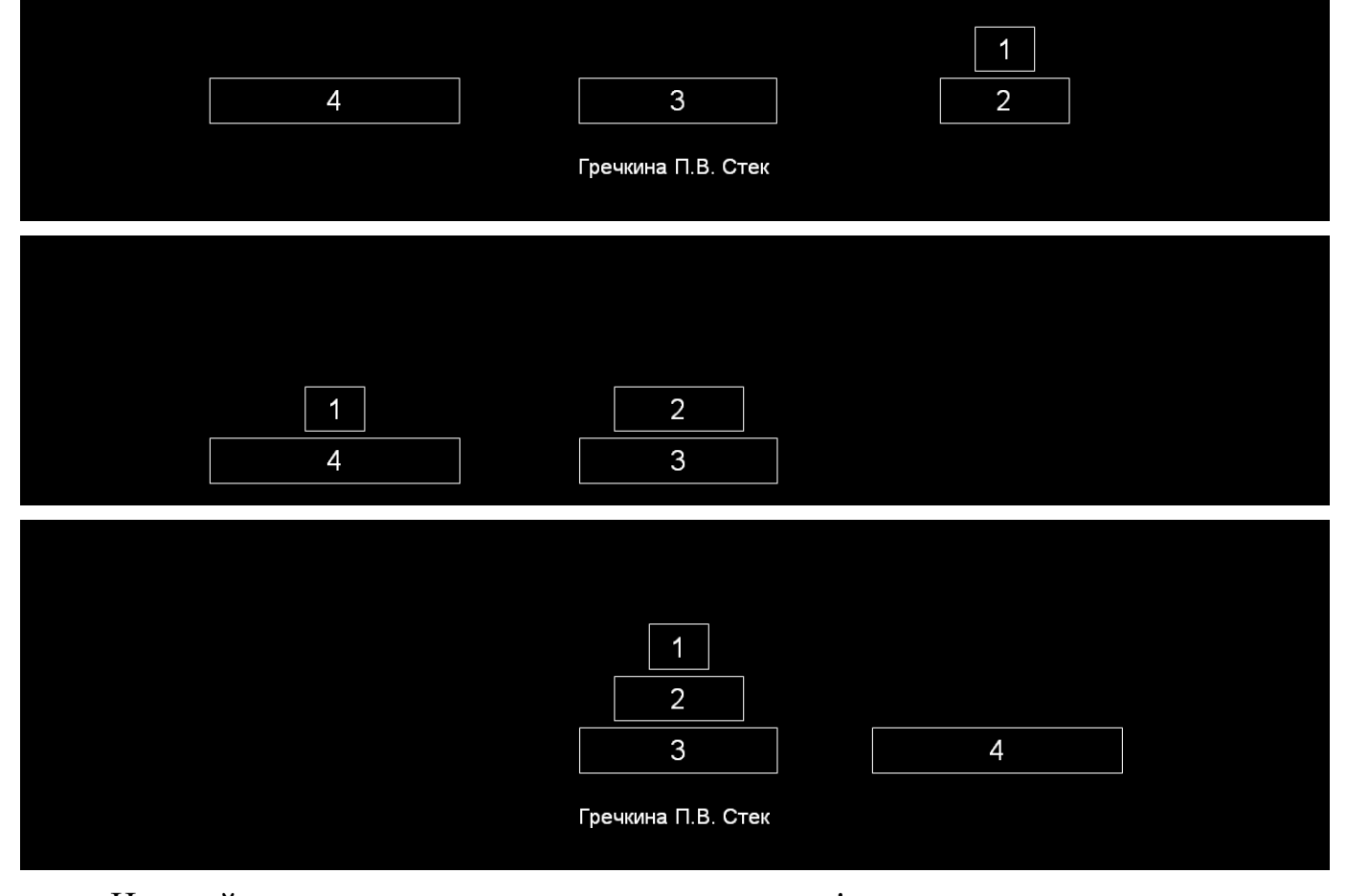

#### Нижний камень на своем месте в третьем стеке!

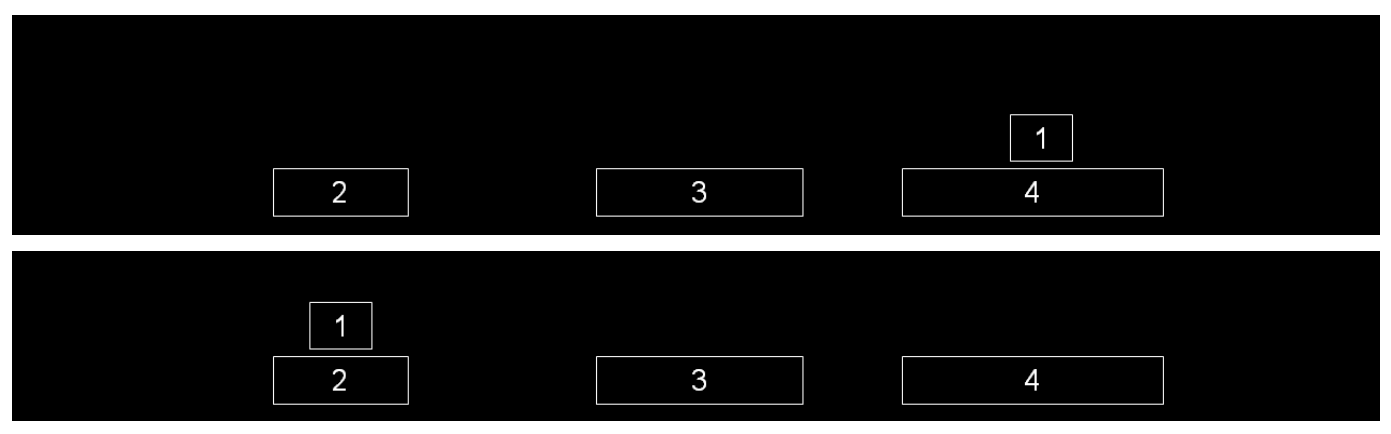

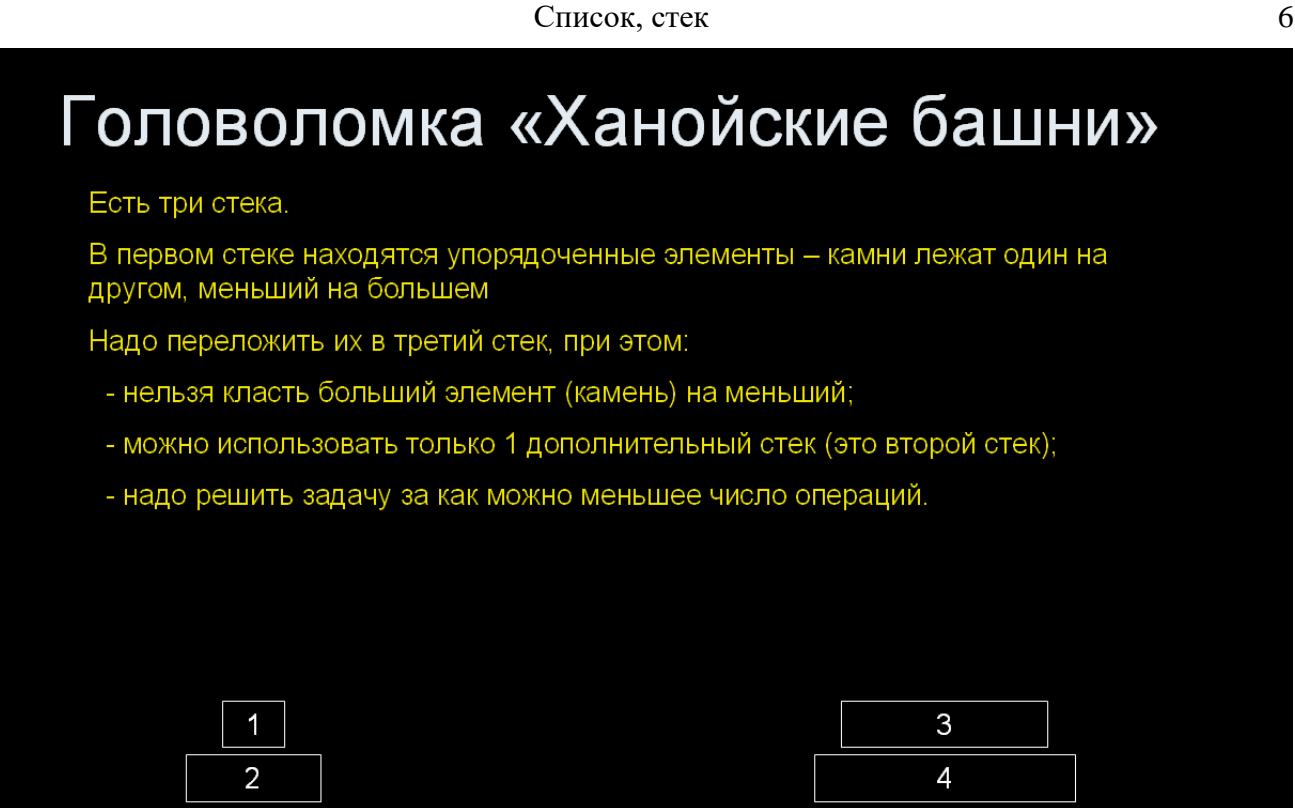

Последние шаги

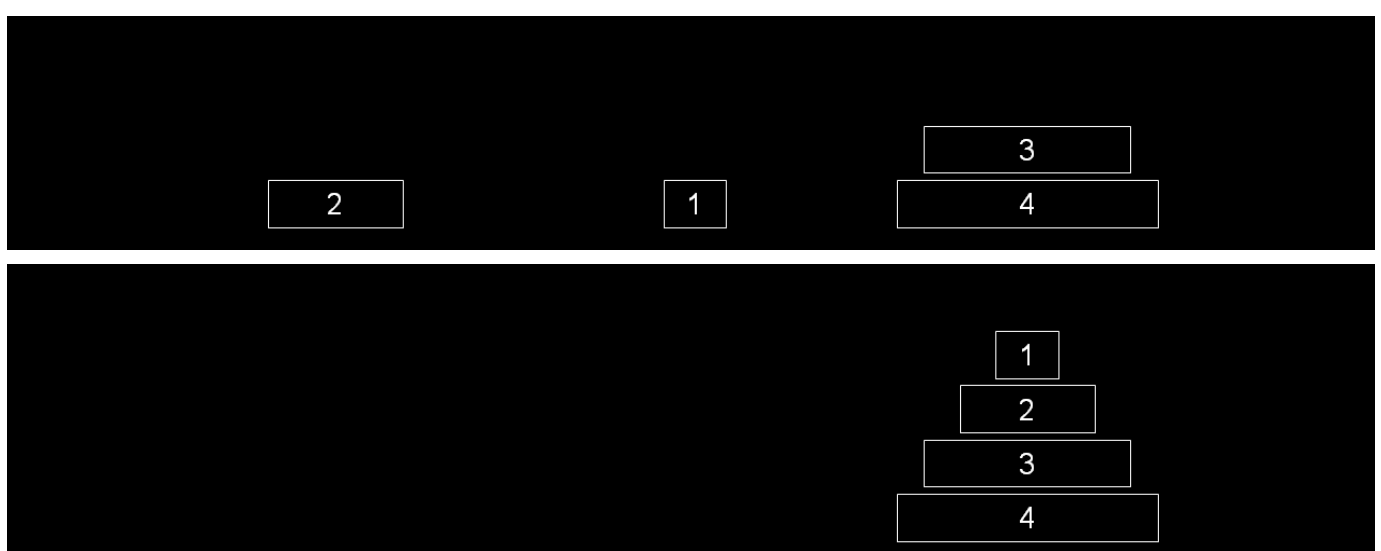

Гречкина П.В. Стек

Все камни переложены в третий стек!

Камней может быть не 4, а любе количество. При этом достаточно трех стеков для решения головоломки. Попробуйте сами.

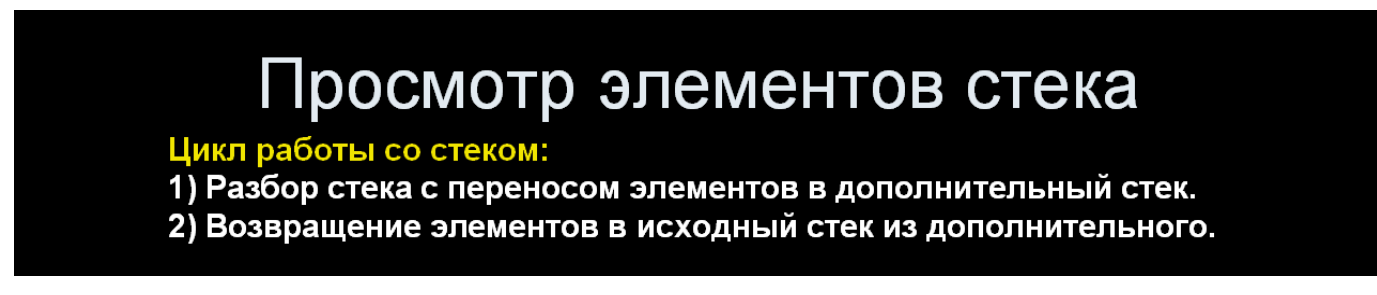

Хотя стек может храниться в списке или массиве, выполнение всех операций возможно с элементом в вершине стека! Иначе это НЕ СТЕК. Как же добраться до второго элемента? Снять временно с его вершины первый, и сохранить его в дополнительном стеке. Таким образом все элементы по-очереди снимаются с вершины стека и перекладываются в дополнительный. Когда найдем нужный элемент, или просмотрим все элементы стека, надо возвратить все элементы так же по одному на место.

В дополнительном стеке элементы будут лежать в противоположном порядке.

Допустив, в стек положены элементы 23, 6, 8, 2. В вершине будет 2 (последний добавленный). Найдем сумму значений всех элементов стека.

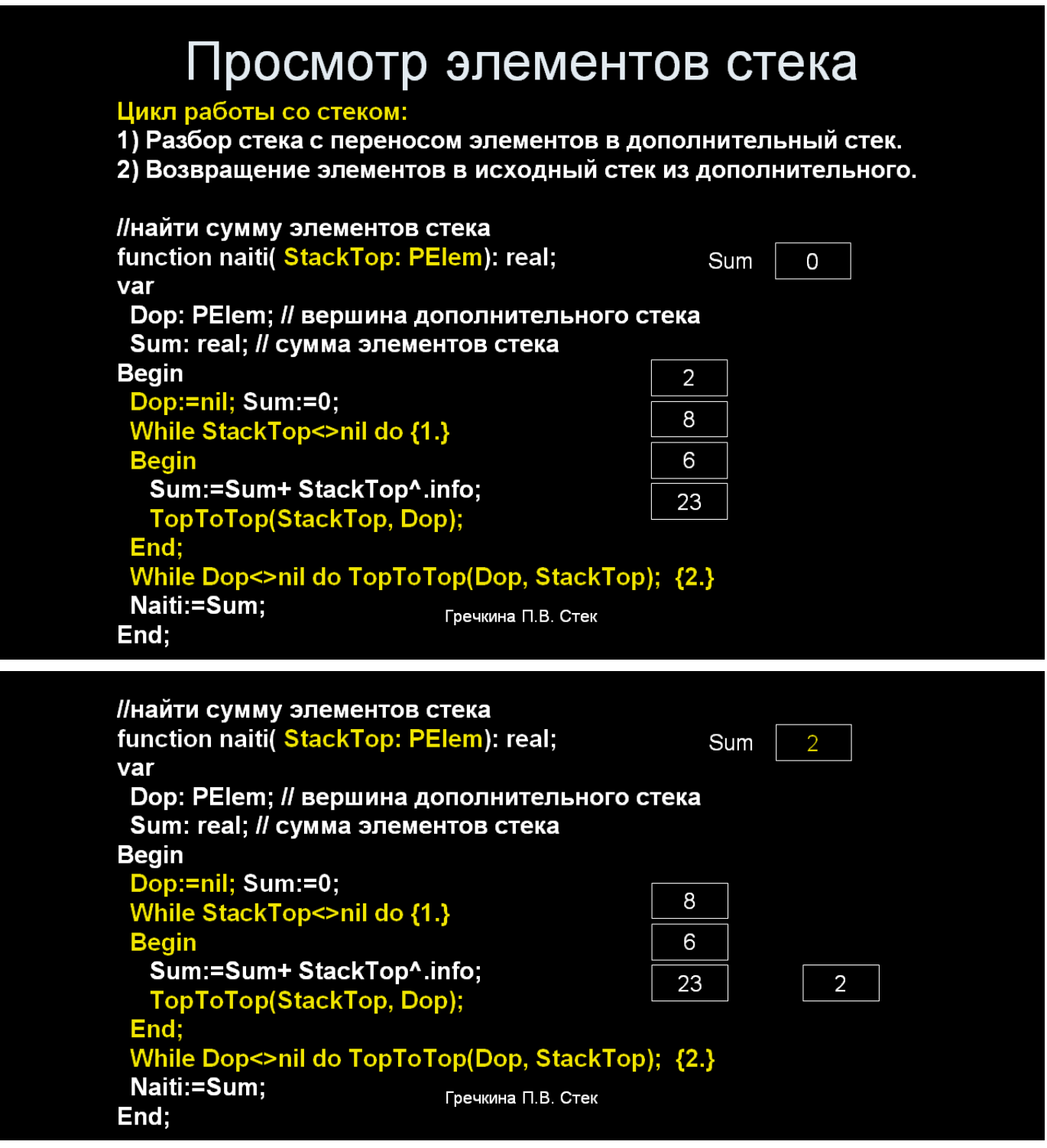

# Просмотр элементов стека

#### Цикл работы со стеком:

1) Разбор стека с переносом элементов в дополнительный стек. 2) Возвращение элементов в исходный стек из дополнительного.

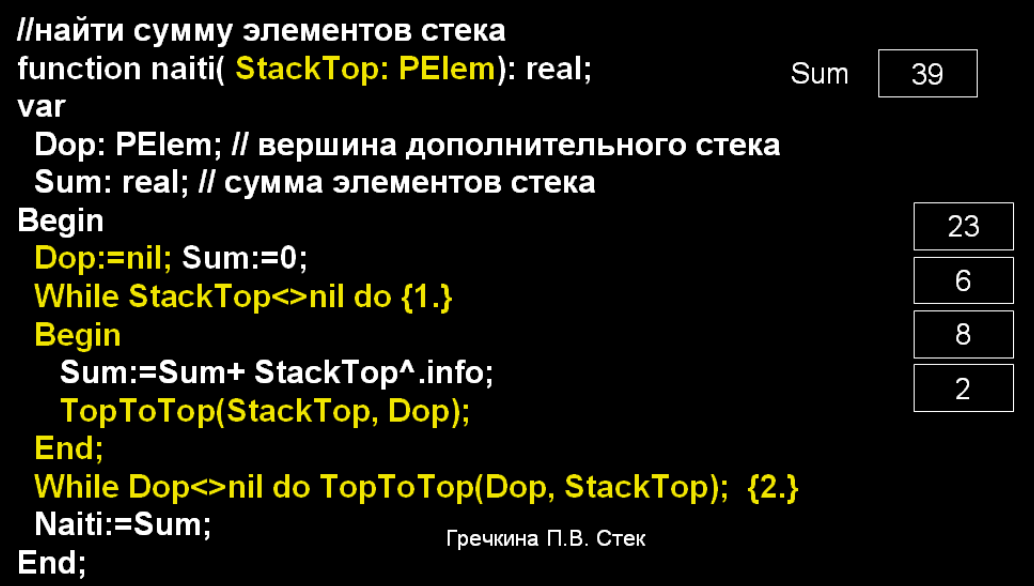

Сумма найдена. Возвращаем элементы в исходный стек.

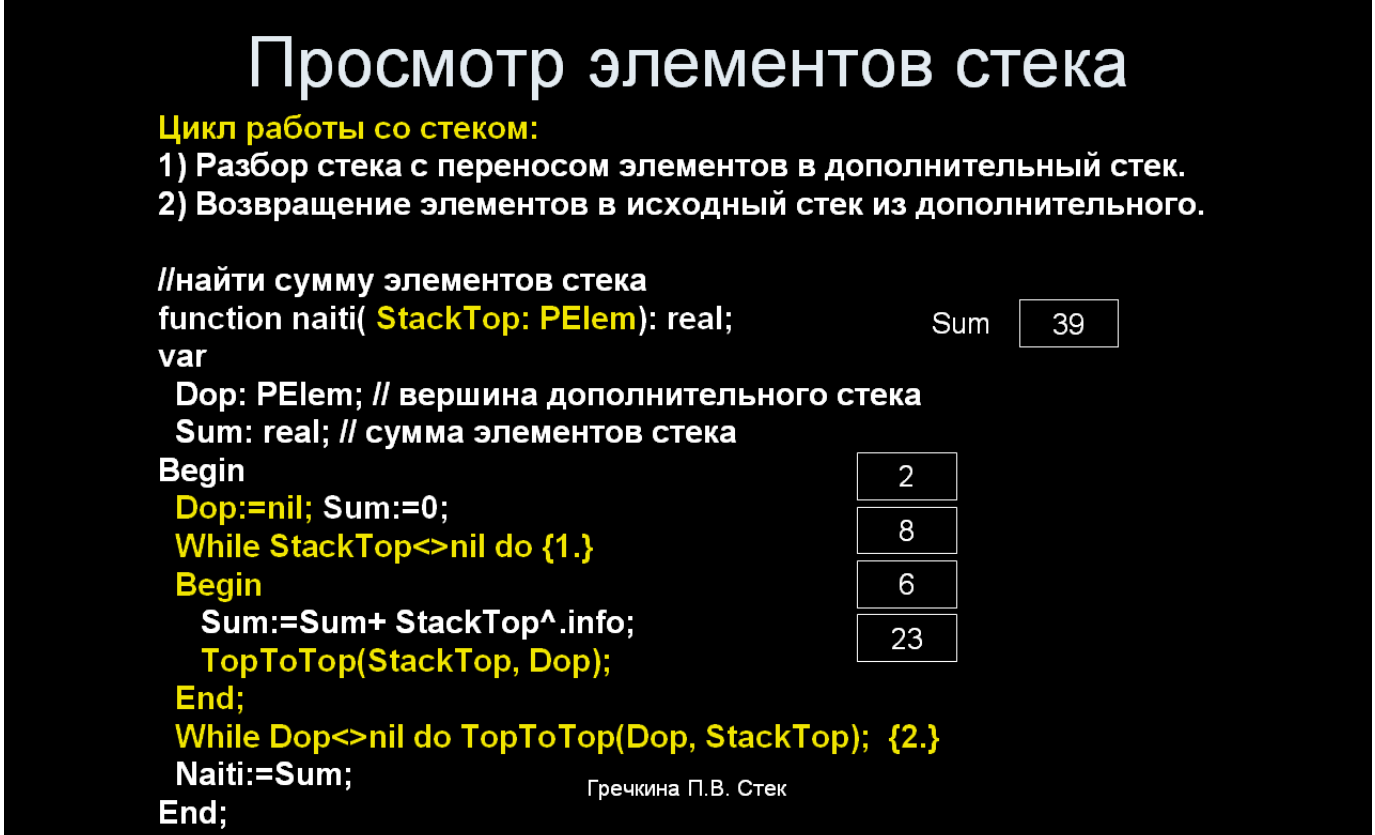

В рассмотренном коде использовалась дополнительная процедура TopToTop для перекладывания элемента из вершины одного стека в вершину другого.

// дополнительная процедура перекладывания элемента из одного стека в другой procedure TopToTop( var StackTop, Dop: PElem); var Elem: PElem; begin Elem:=StackTop; StackTop:= StackTop^.next: Elem<sup>^</sup>.Next:= Dop: Dop:= Elem; end;

На языке С код пишется аналогично. Сравним построчно на примере задачи:

**Задание:** смоделировать стек на основе собственного типа односвязного списка и решить на этой структуре задачу по своему варианту. Создать интерактивное консольное приложение для ОС *Windows* на языке *С/С*++ с возможностью выбора команды: а) ввод данных в стек(и) из стандартного или нестандартного текстового файла(ов); б) вывод данных из всех стеков на экран (стандартный текстовый файл); в) решение задачи; г) освобождение стеков; д) выход.

**Пример.** Дан стек, хранящий информацию о прохождении теста в виде пар (ФамилияИО, балл). Баллы лежат в пределе от 0 до 100. Найти средний балл за тест. Если стек пуст, средний балл сделать равным -1. Результат вычисления вернуть как результат функции. (полностью расширенный Пример см. ниже)

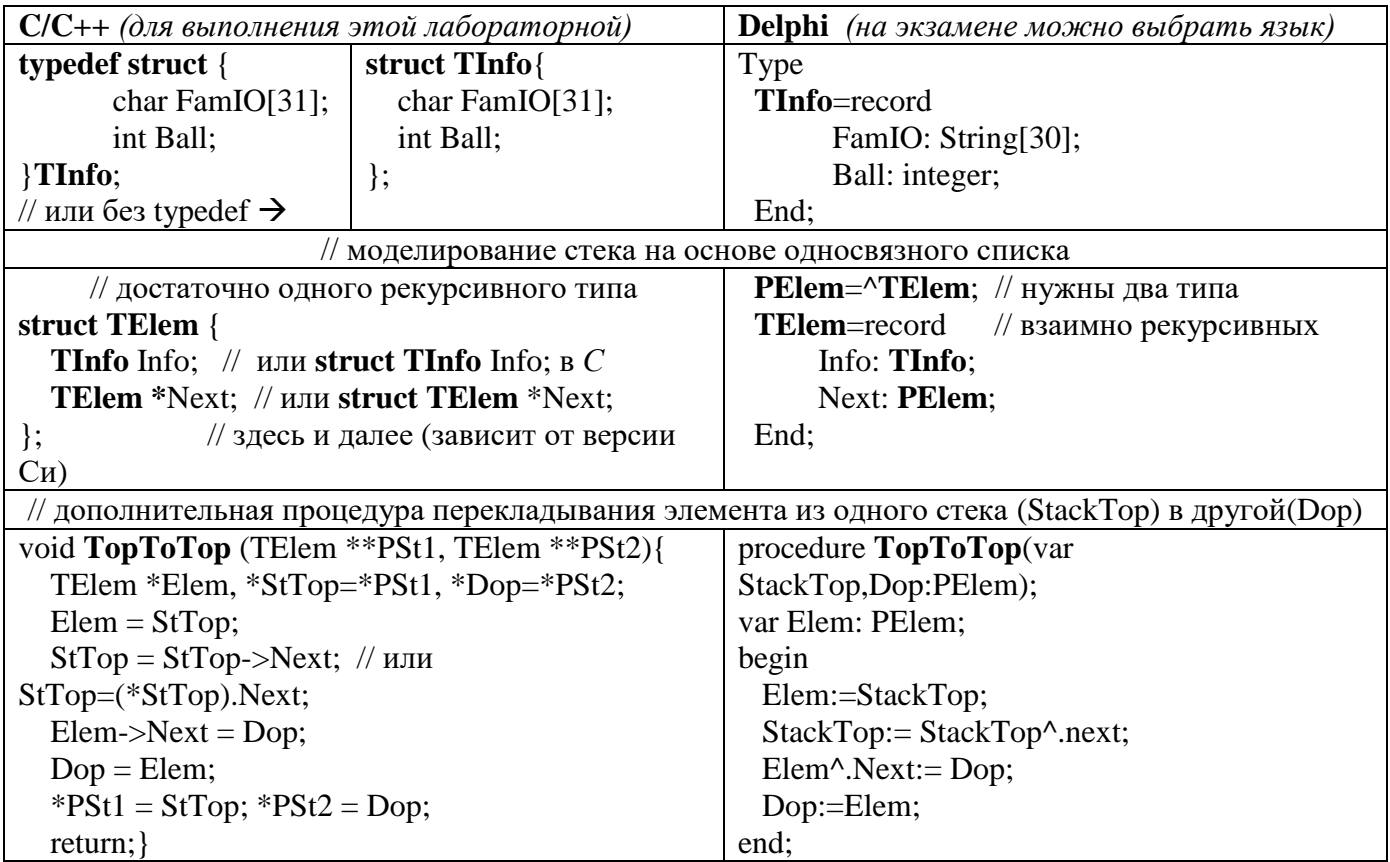

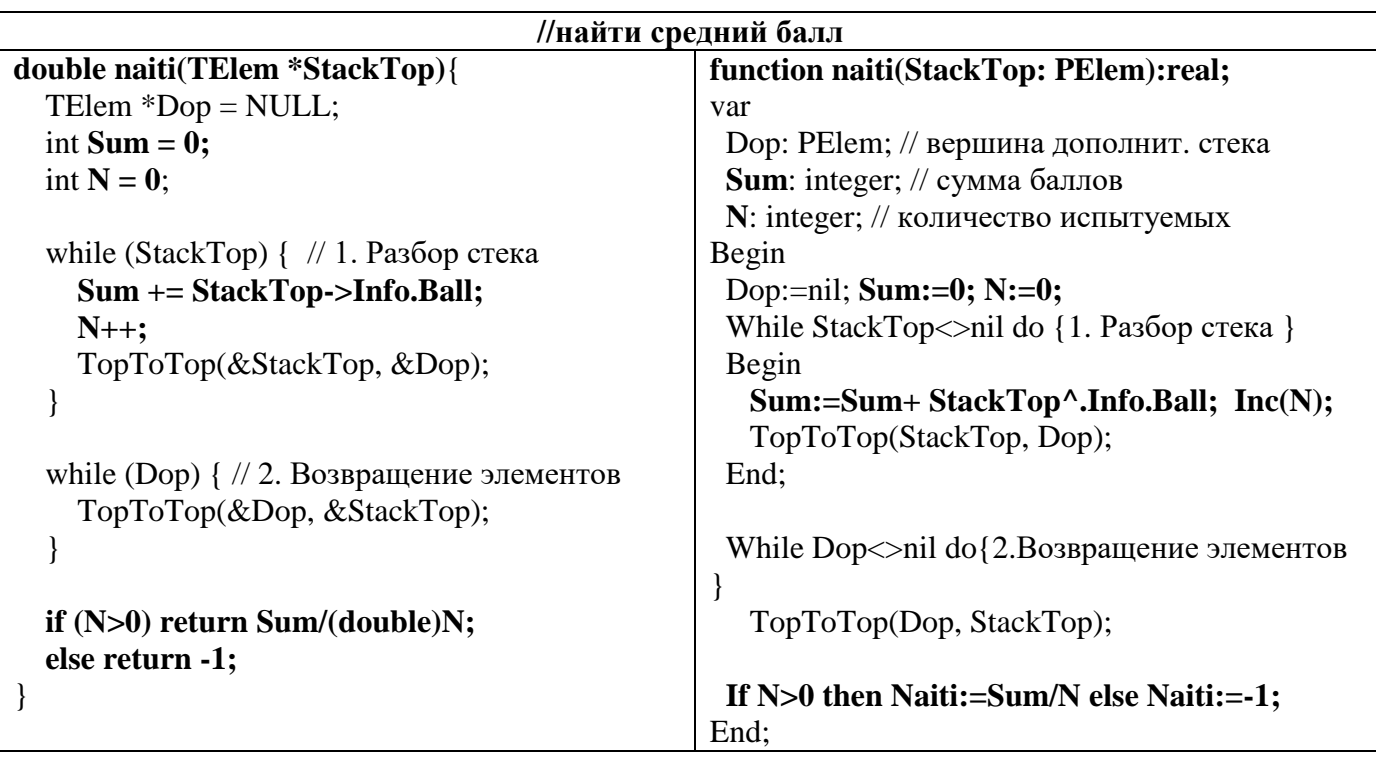

Абстрактные типы данных Очередь (FIFO) и Дэк (DEQ).

#### **Очередь**  *(Информационно – логическая структура c порядком доступа FIFO)* **(FIFO - First In First Out)**

На основе односвязного линейного списка ее можно изобразить так:

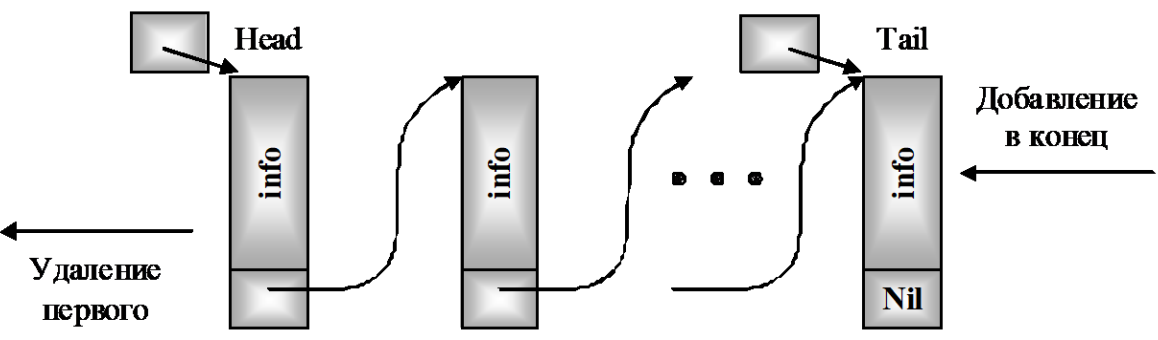

### **Данные:**

Адрес **головы** очереди,

Адрес **хвоста** очереди.

### **Допустимые операции:**

Создать очередь из 1 элемента;

Добавить элемент в хвост очереди;

Удалить элемент из головы очереди;

Проверка на отсутствие элементов (пустая очередь);

Узнать значение информационной части первого элемента.

**Для работы с элементами очереди используется** перемещение элементов из головы в хвост, с запоминанием адреса прежнего конца/начала очереди, чтобы не зациклиться, или использование дополнительной очереди.

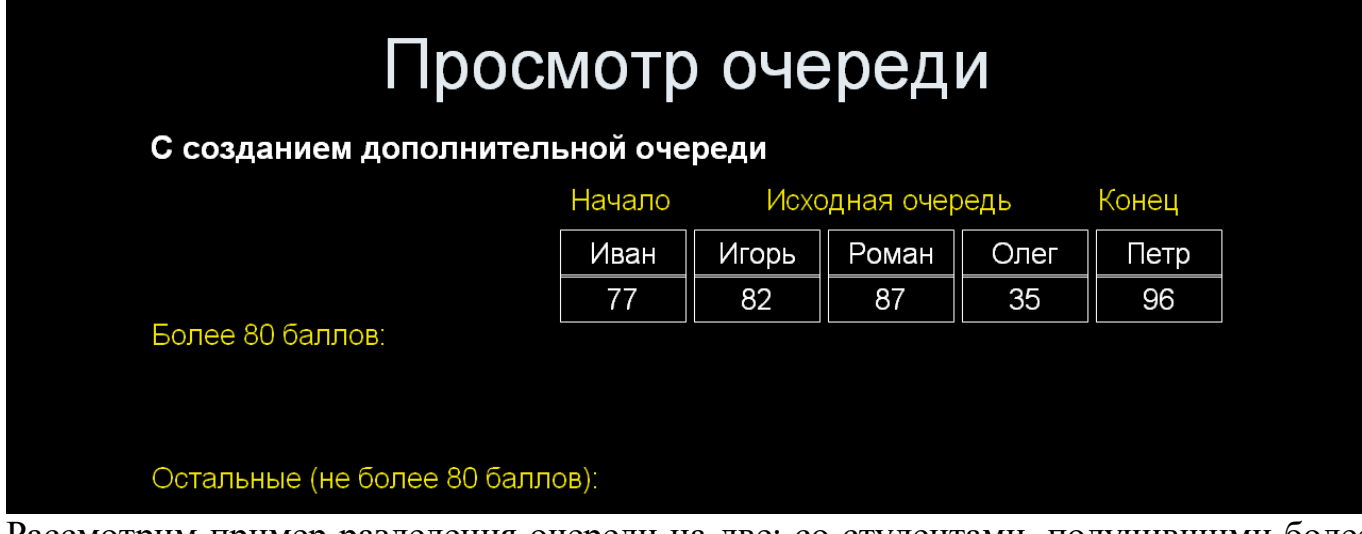

Рассмотрим пример разделения очереди на две: со студентами, получившими более 80 баллов, и со всеми остальными. Сначала пример с дополнительной очередью.

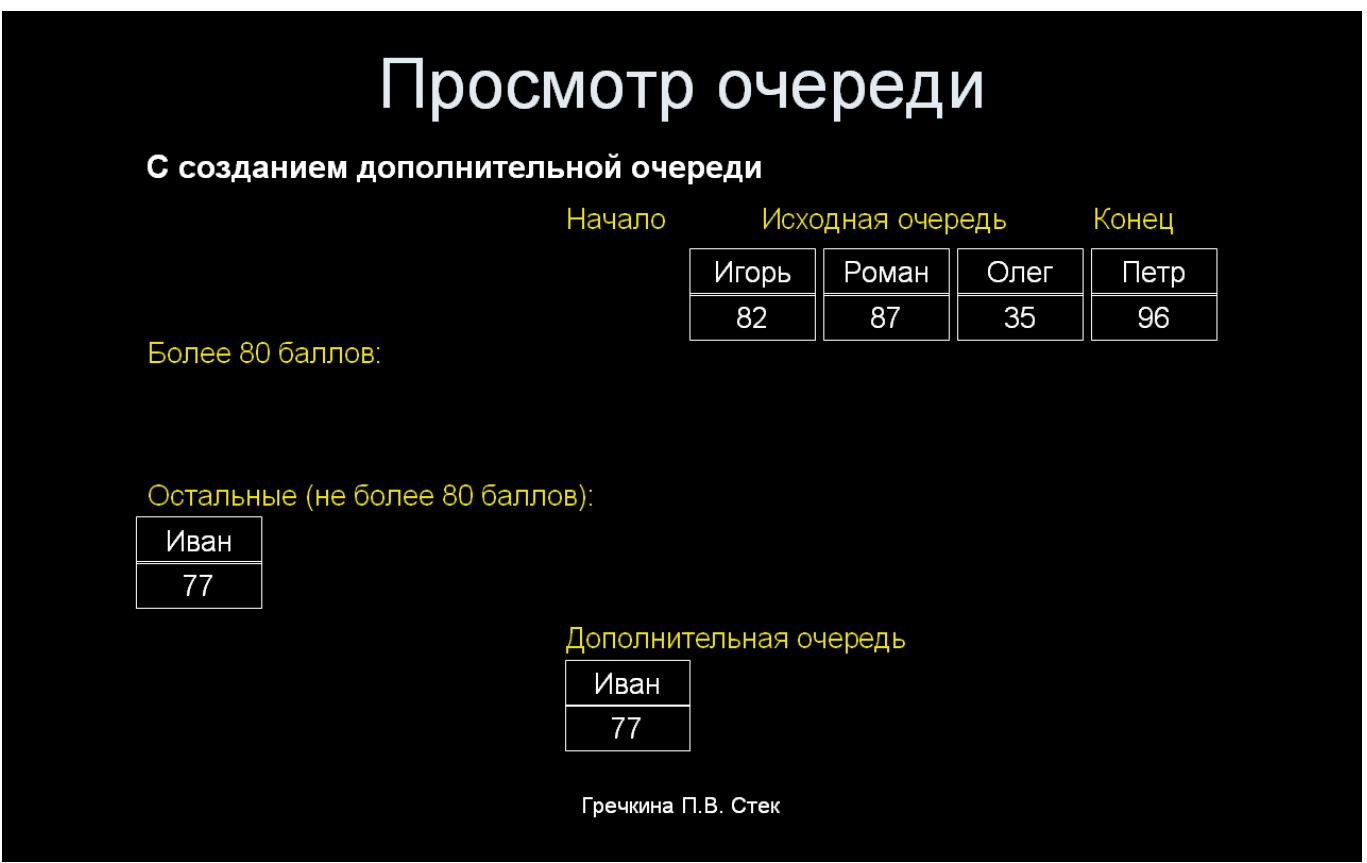

Начинаем всегда с первого элемента очереди .

У Ивана 77 баллов, значит, копируем информацию о нем в новый элемент и добавляем его в конец второй очереди и в дополнительную очередь, а сам элемент удаляем из исходной очереди, чтобы получить доступ к новому первому элементу очереди – Игорю. Игоря с 82 баллами копируем в первую очередь (для тех, кто набрал больше 80 баллов) и в дополнительную, удаляя из исходной и открывая доступ к Роману.

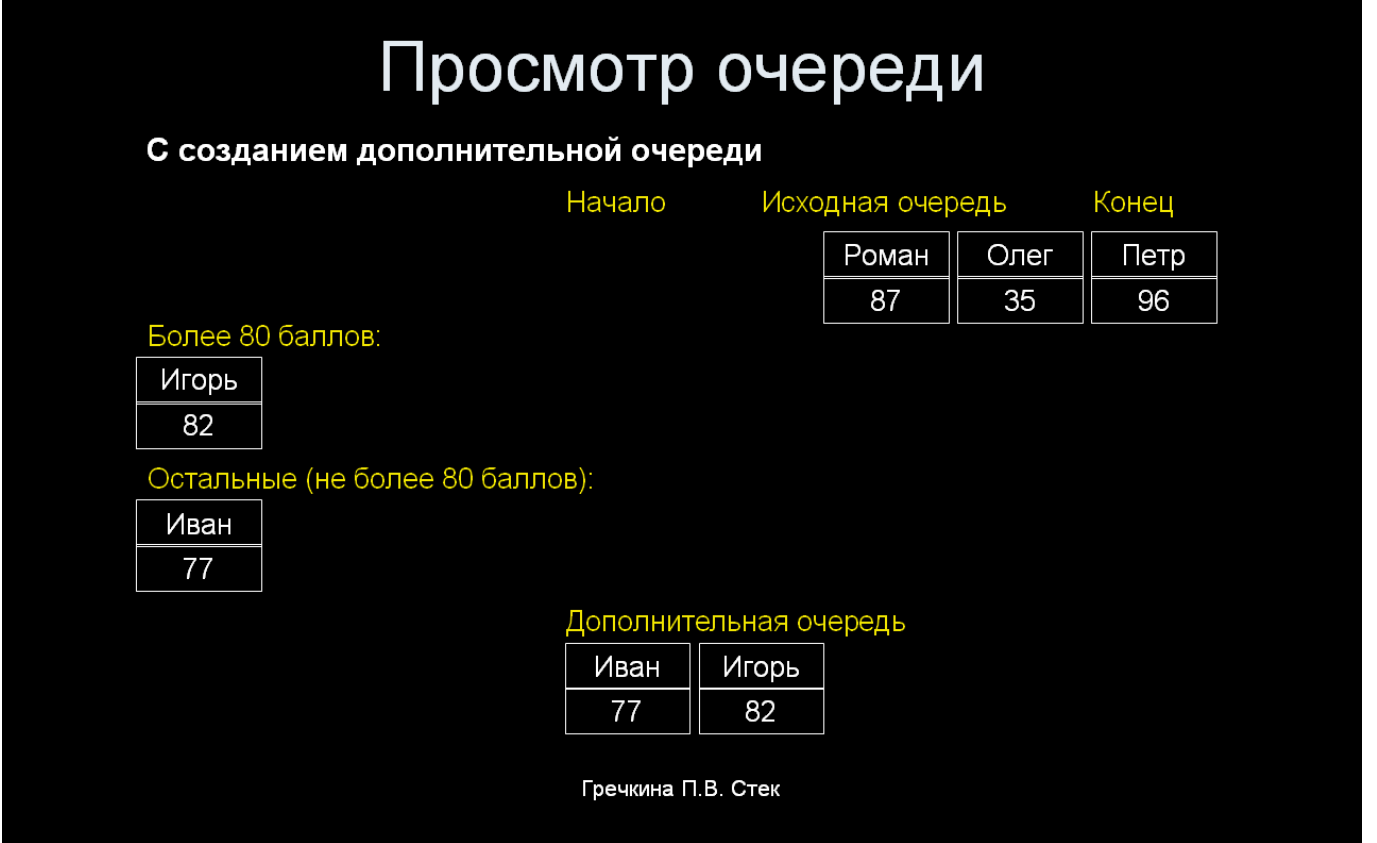

Таким образом, продолжаем обрабатывать исходную очередь, пока она не станет пустой.

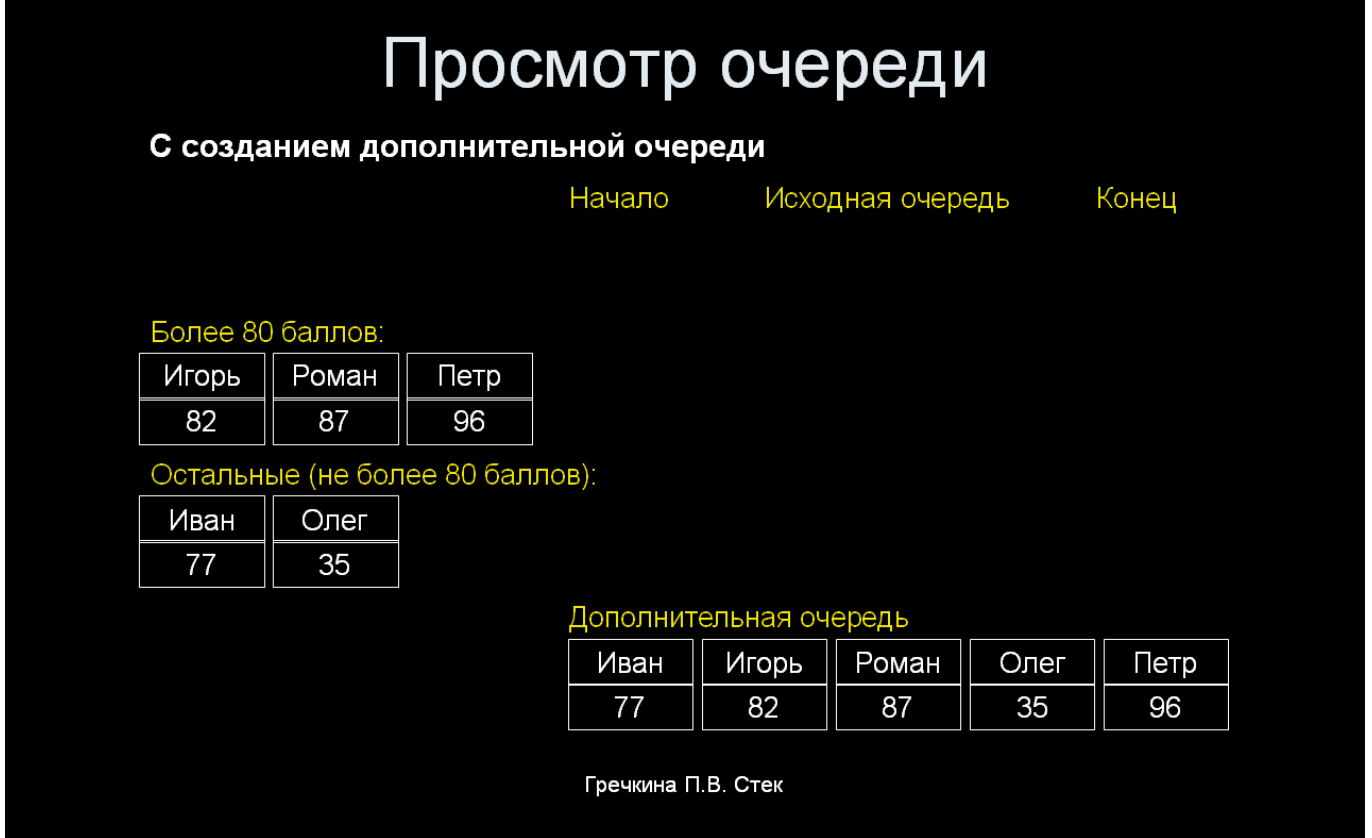

Затем, по построению дополнительная очередь полностью совпадает с исходной. Поэтому можно ее считать исходной или перенести поэлементно данные обратно.

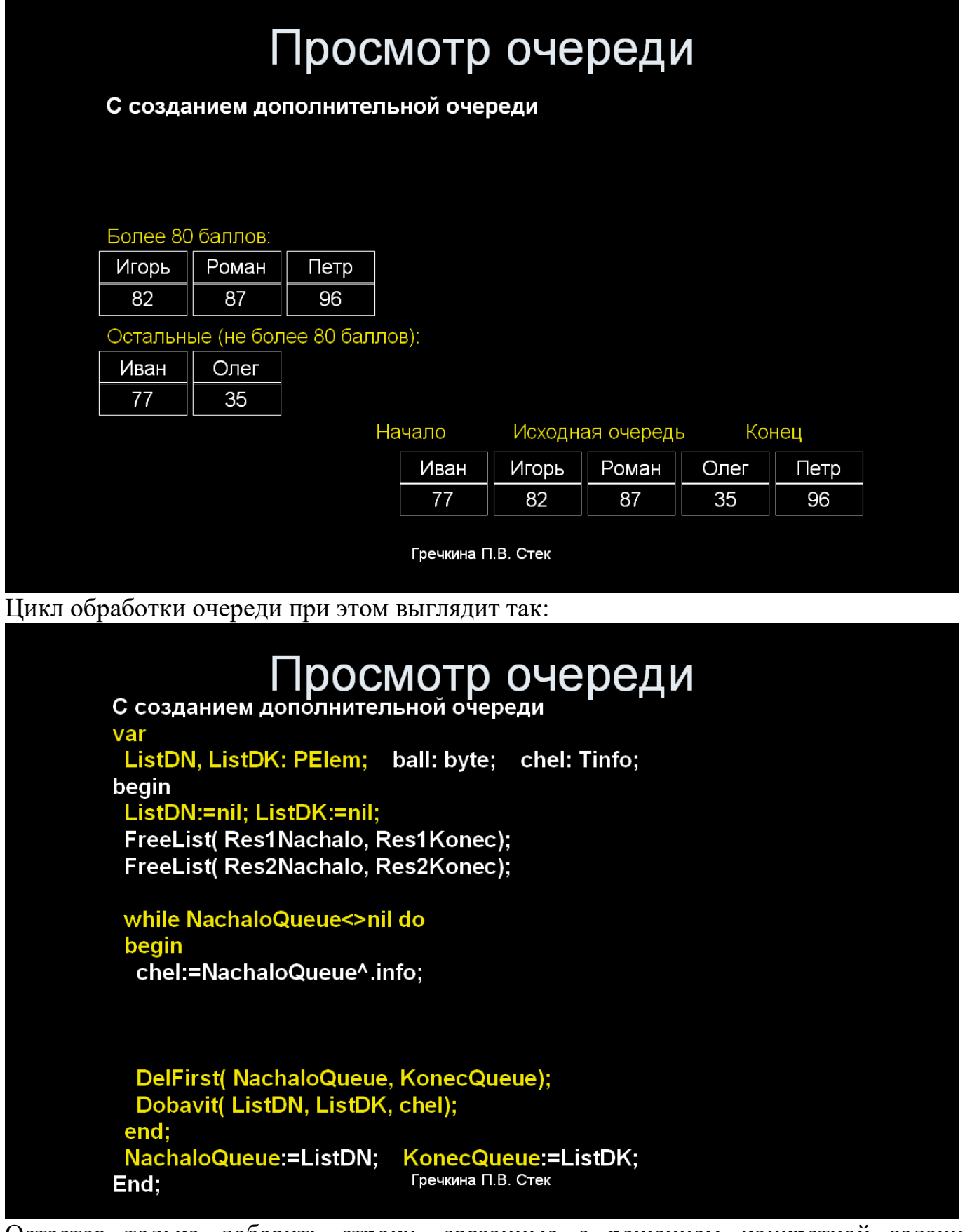

Остается только добавить строки, связанные с решением конкретной задачи разделения на две очереди по значению балла

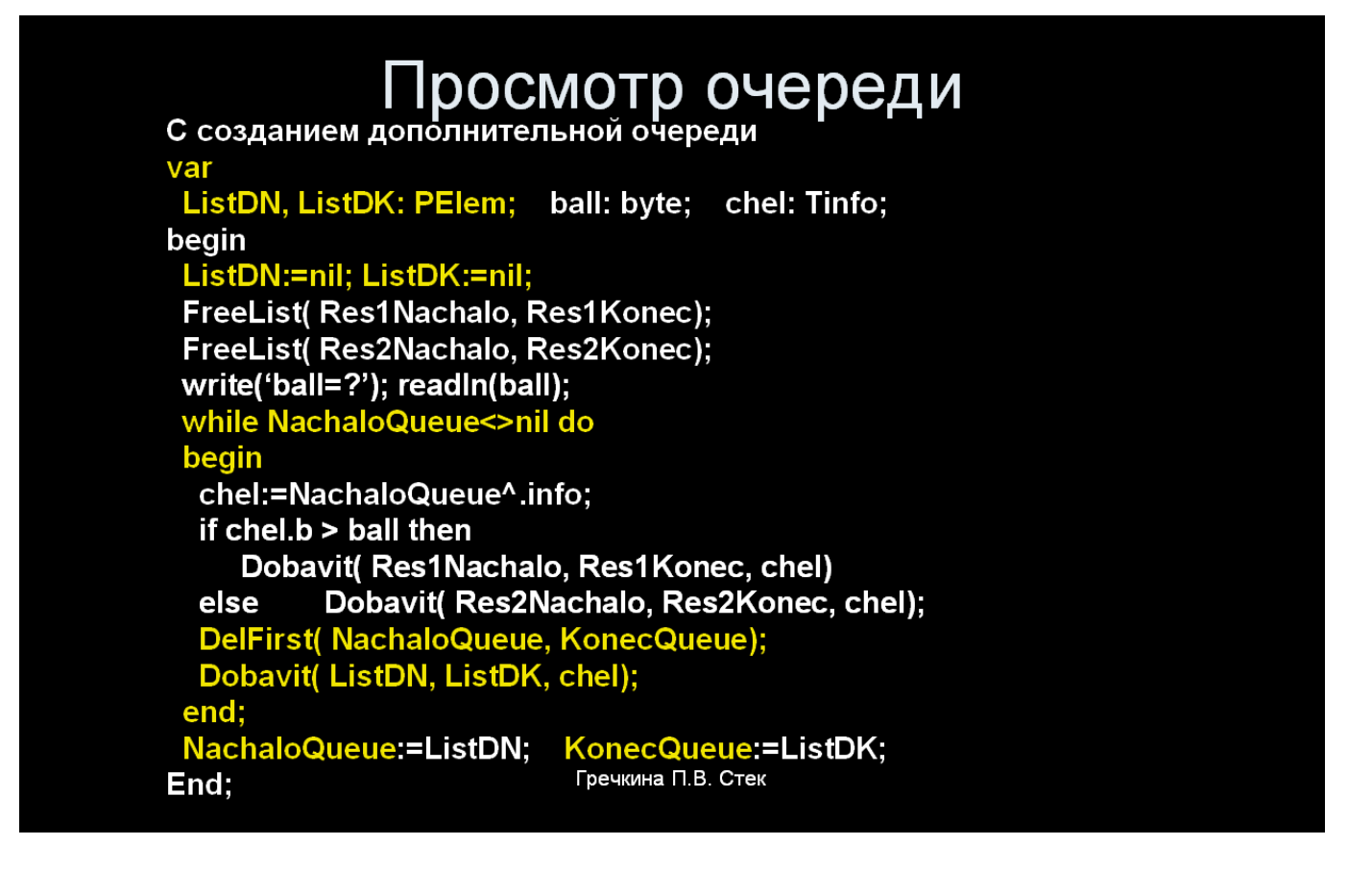

Можно просмотреть очередь и без создания дополнительной очереди, записывая данные в конец текущей очереди. Главное - не зациклиться при этом. Что возможно, особенно, если решение задачи связано с удалением элементов.

Рассмотрим этот способ на примере решения той же задачи. Начальное значение очереди то же:

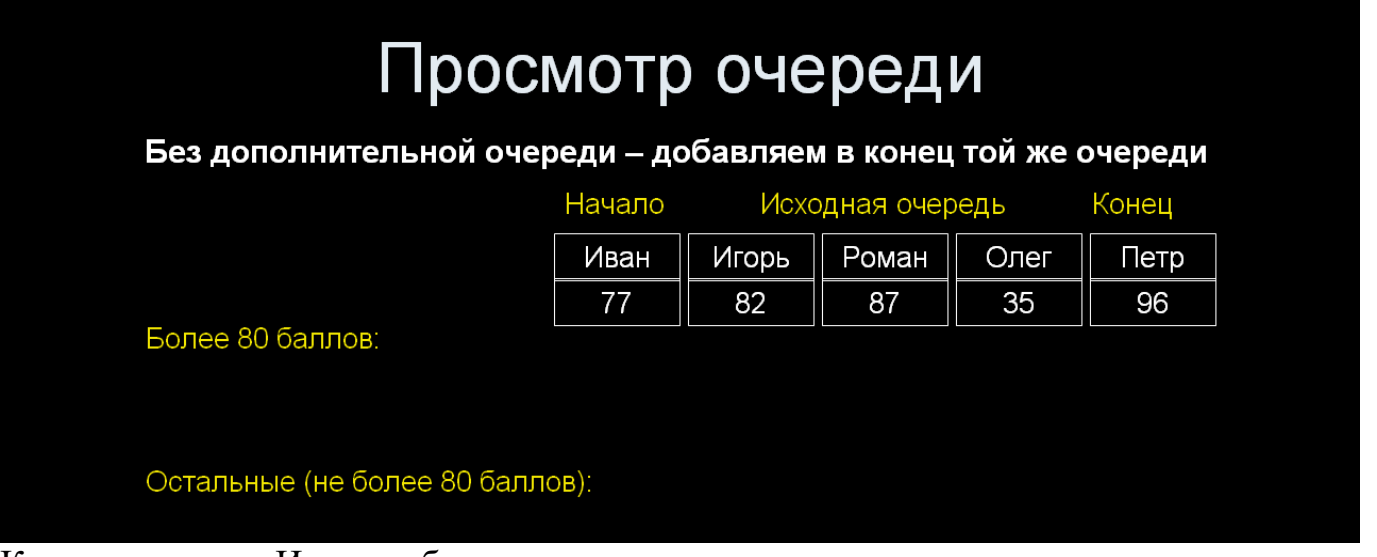

Копию элемента Ивана добавляем во вторую очередь, а самого переставляем в конец исходной очереди:

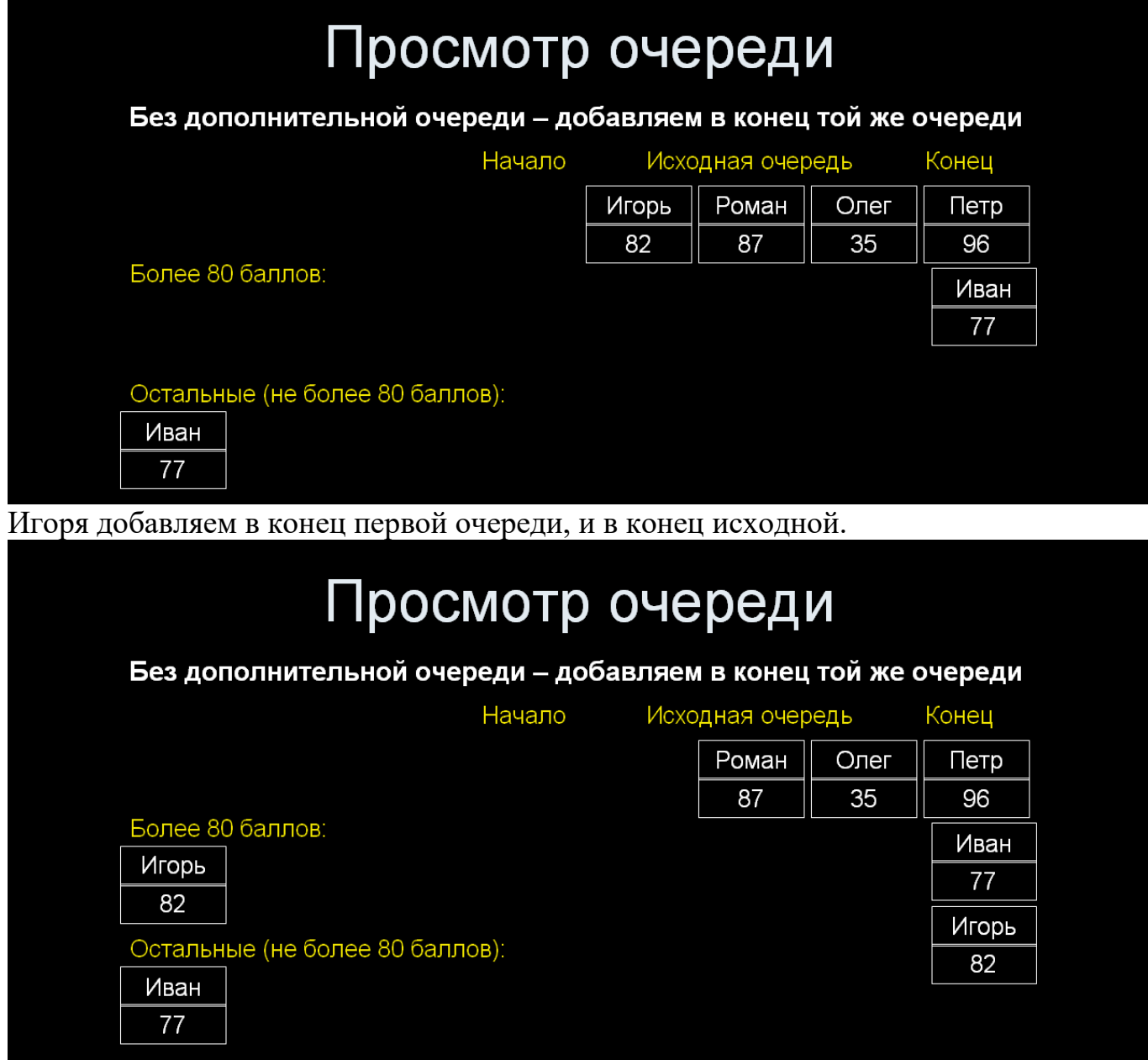

Рассматриваем все остальные элементы очереди, пока первым вновь не окажется Иван (Поскольку Иваны могут быть и другие, то определяем нужного по адресу элемента)

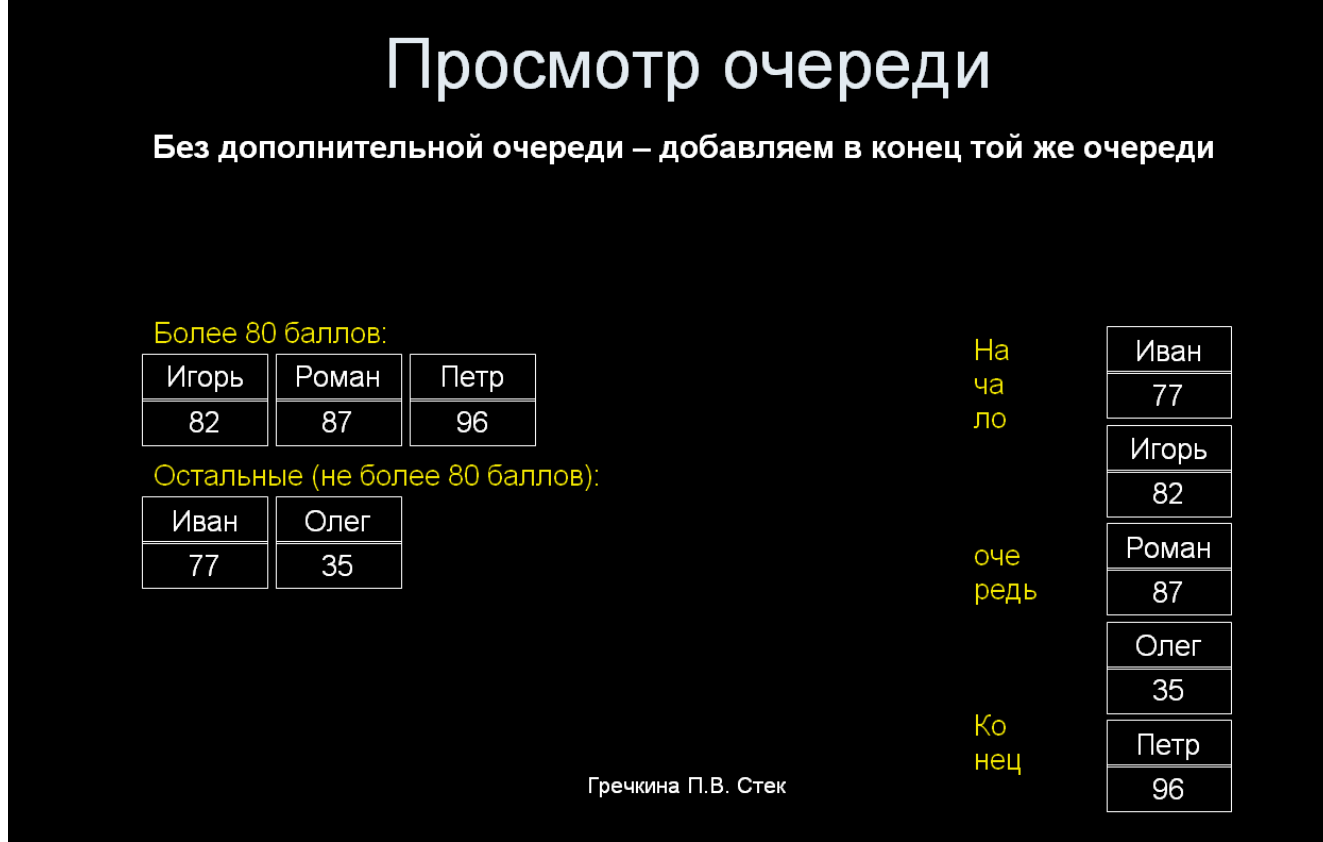

#### Цикл обработки очереди теперь выглядит так:

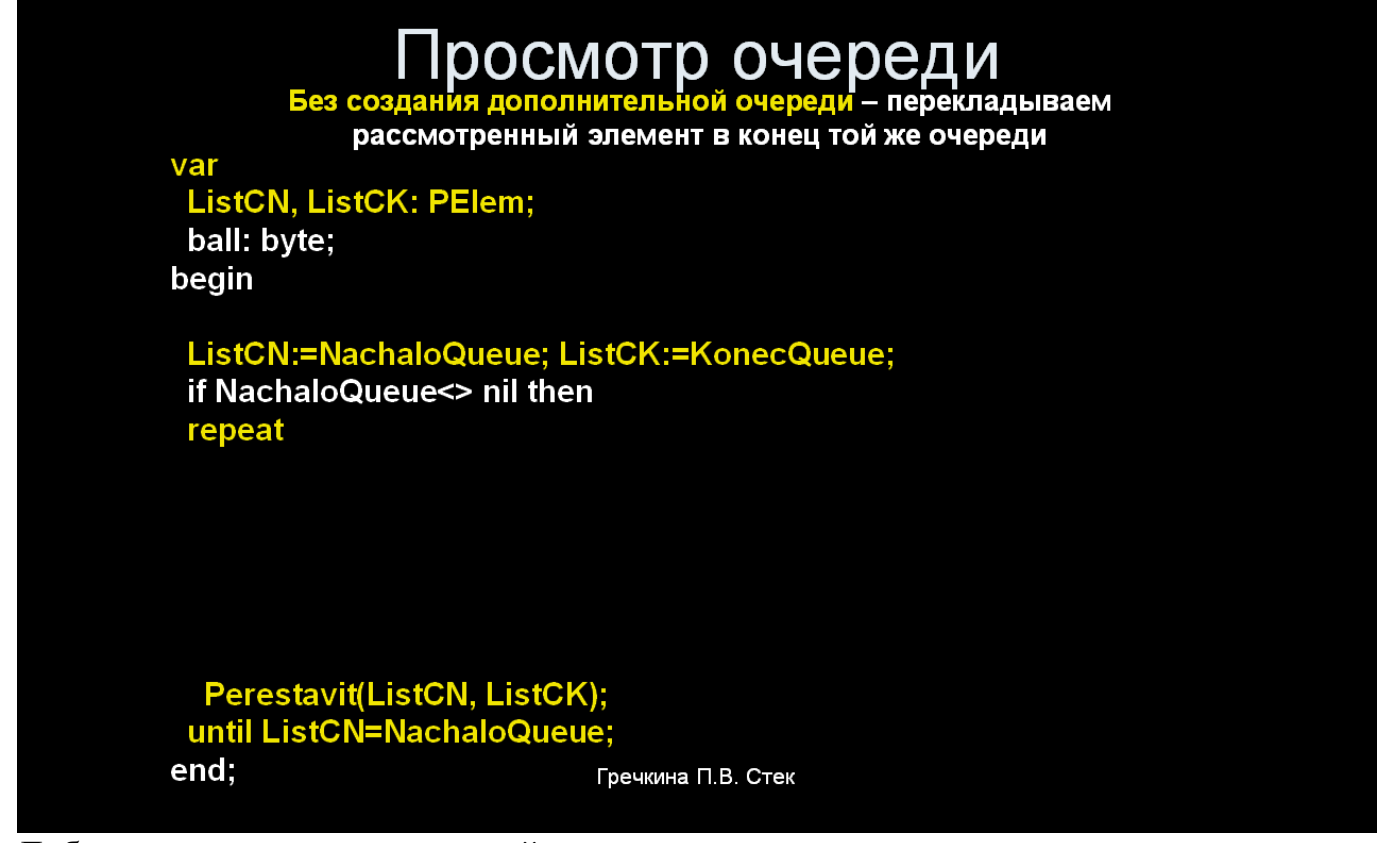

Добавляем в него код связанный с разделением очереди и получаем:

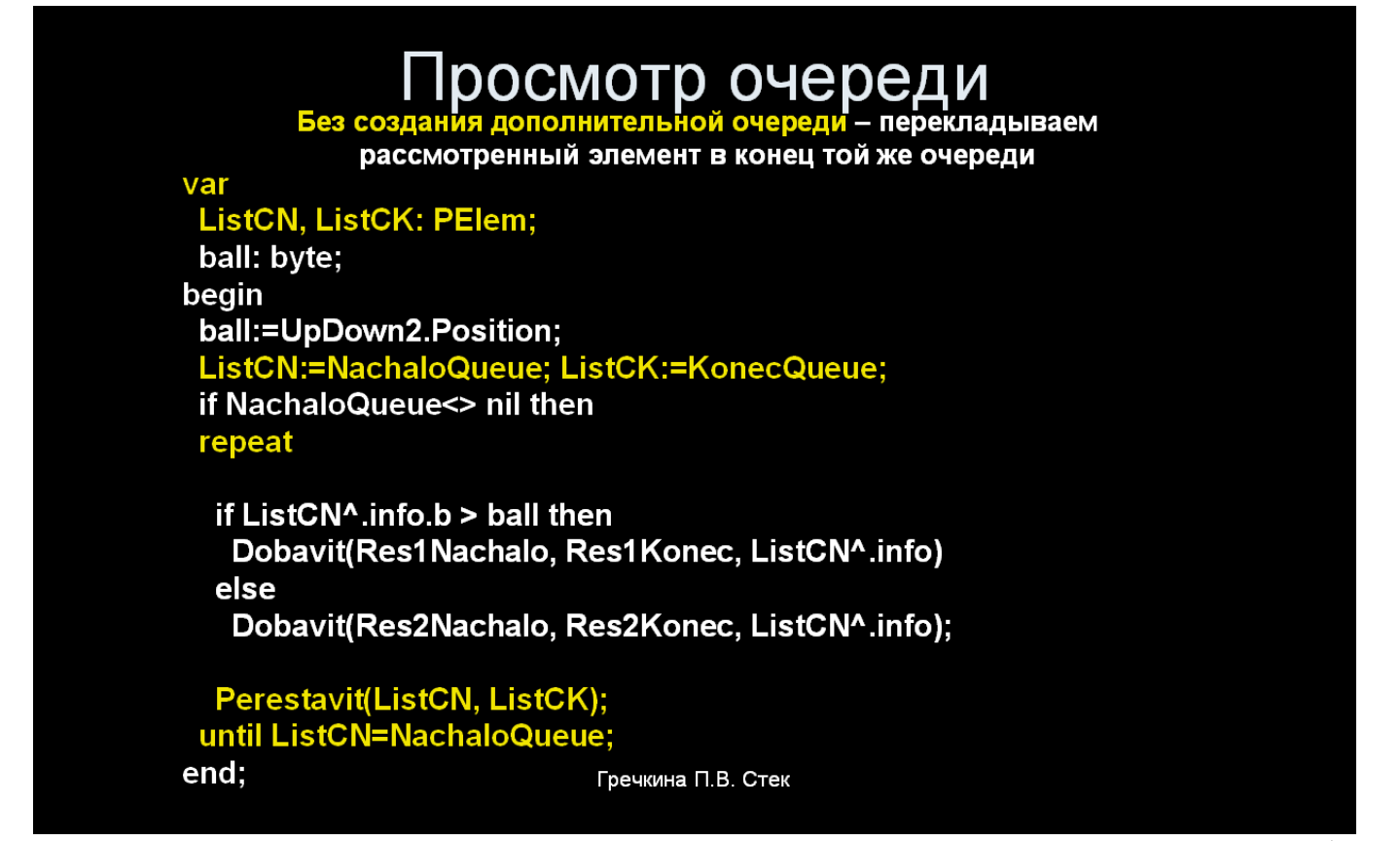

Где процедура Perestavit переставляет первый элемент очереди в ее конец без изменения адреса элемента:

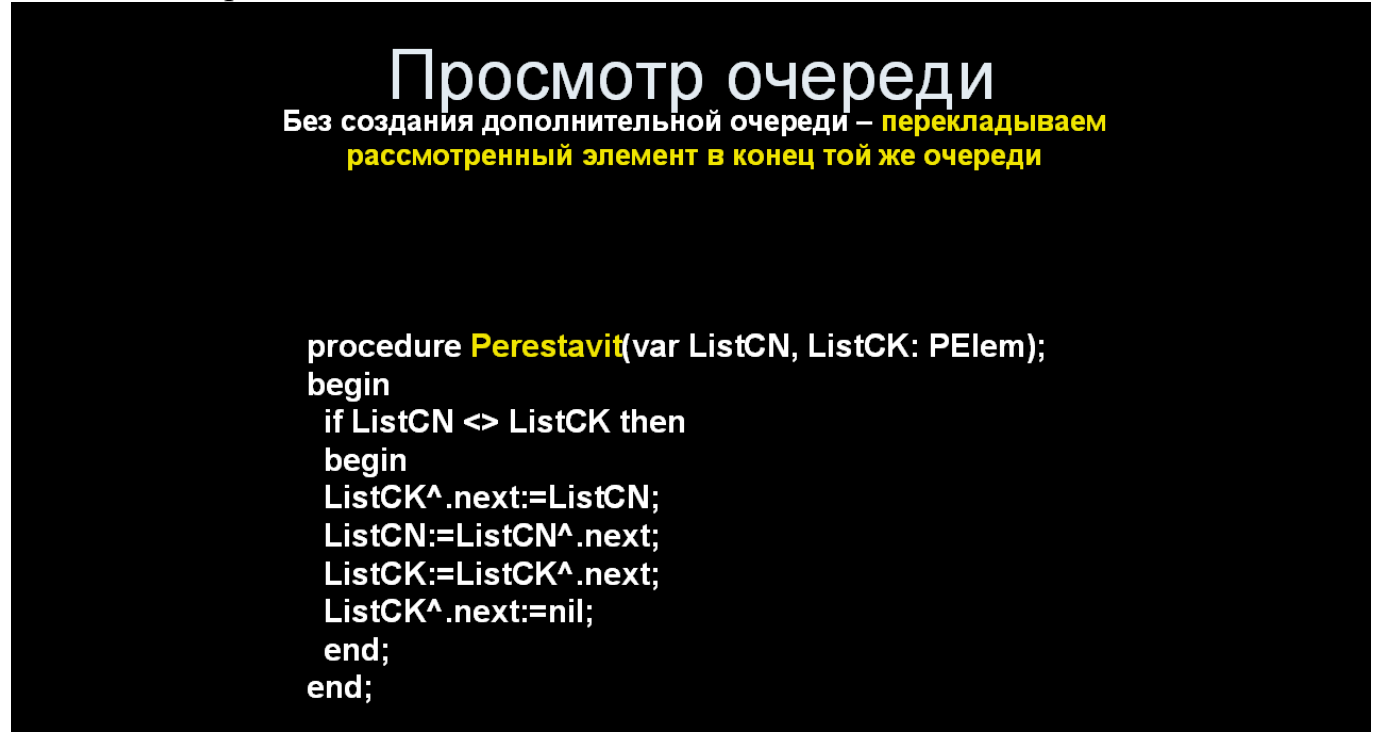

В типовом расчете надо смоделировать очередь на основе двух разных структур данных:

1) на основе ссылочного типа «Линейный односвязный список»;

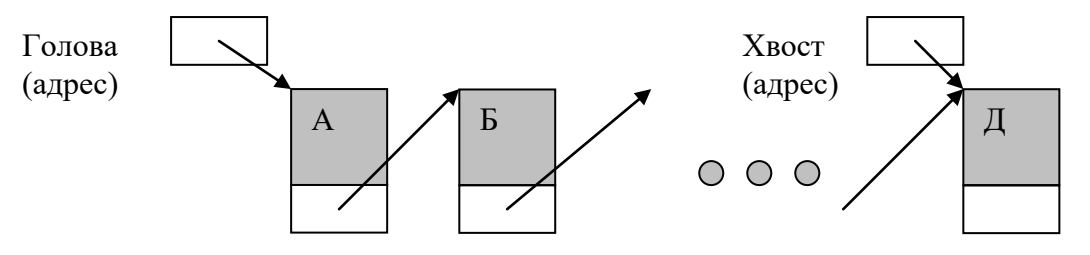

2) на основе типизированного/двоичного файла.

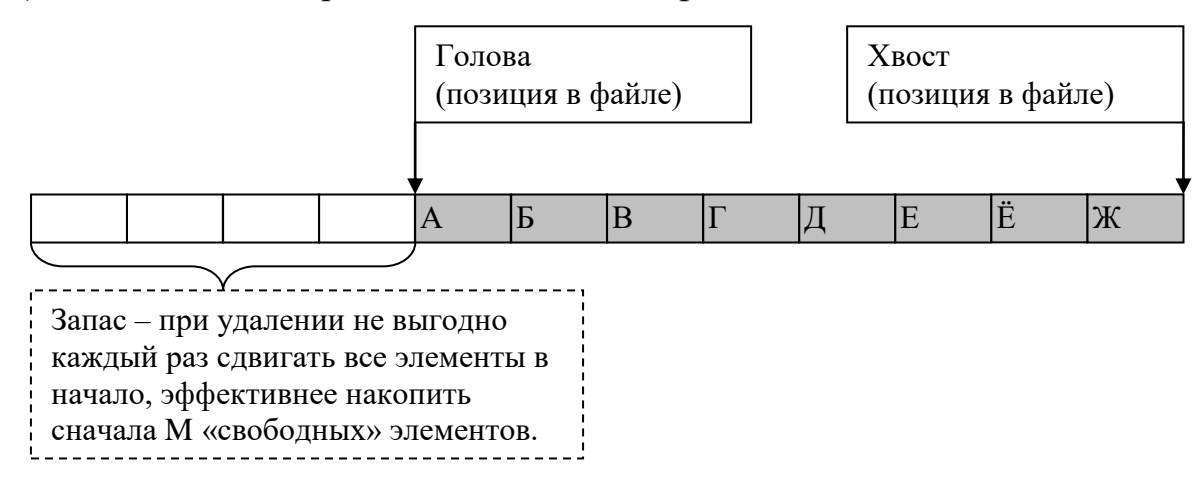

### **Дек (двухконечная очередь)**  *(Информационно – логическая структура с порядком доступа LIFO или FILO)* DEQ = Double Ended Queue

На основе двусвязного линейного списка дэк можно изобразить следующим образом

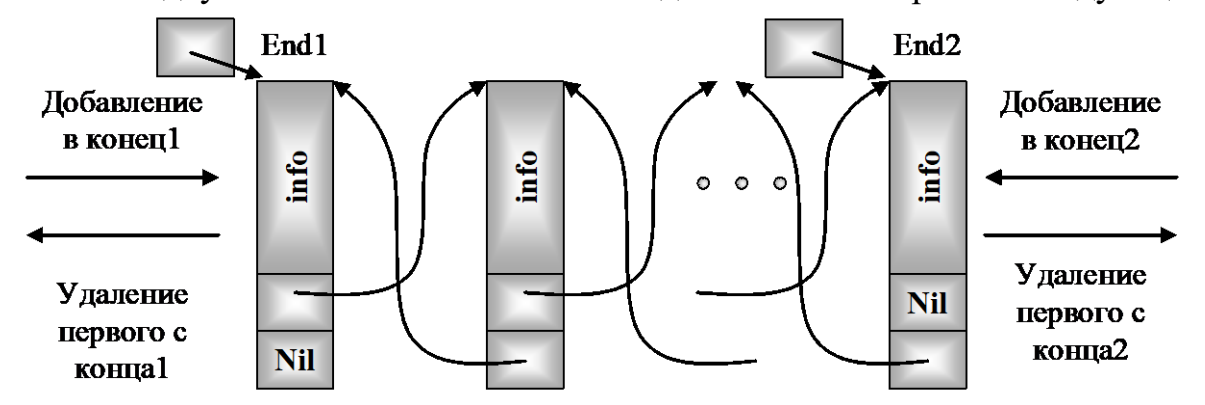

#### **Данные:**

Адрес головы (конца дека, играющего роль головы в данный момент), Адрес хвоста (конца дека, играющего роль хвоста в данный момент).

### **Допустимые операции:**

Создать дек из 1 элемента;

Поменять роль голова-хвост (поменять направление двухконечной очереди);

Добавить элемент в хвост дека;

Удалить элемент из головы дека;

Проверка на отсутствие элементов;

Очистить дек (удалить все элементы)

Узнать значение информационной головного элемента.

**Для работы с элементами дека используется** перемещение элементов из головы в хвост, с запоминанием прежнего конца дека, чтобы не зациклиться; а также можно использовать дополнительный дек.

# Просмотр дека

Просмотр выполняется аналогично просмотру очереди

А) с созданием дополнительного дека Б) без него

Отличие - можно просматривать очередь с ЛЮБОГО КОНЦА

Поэтому для удобства ДЕК моделируют на основе ДВУСВЯЗНОГО списка

#### Список, стек 20

В типовом расчете Дэк надо смоделировать на основе двух разных структур:

1) на основе ссылочного типа «Линейный двусвязный список»;

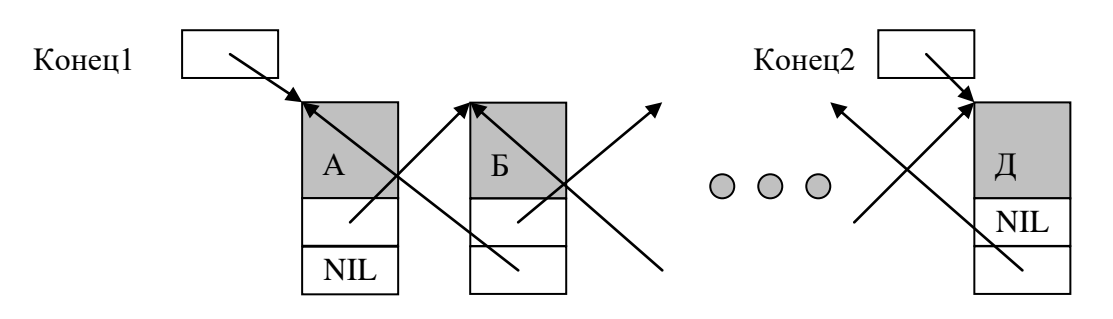

2) на основе динамического массива(ов).

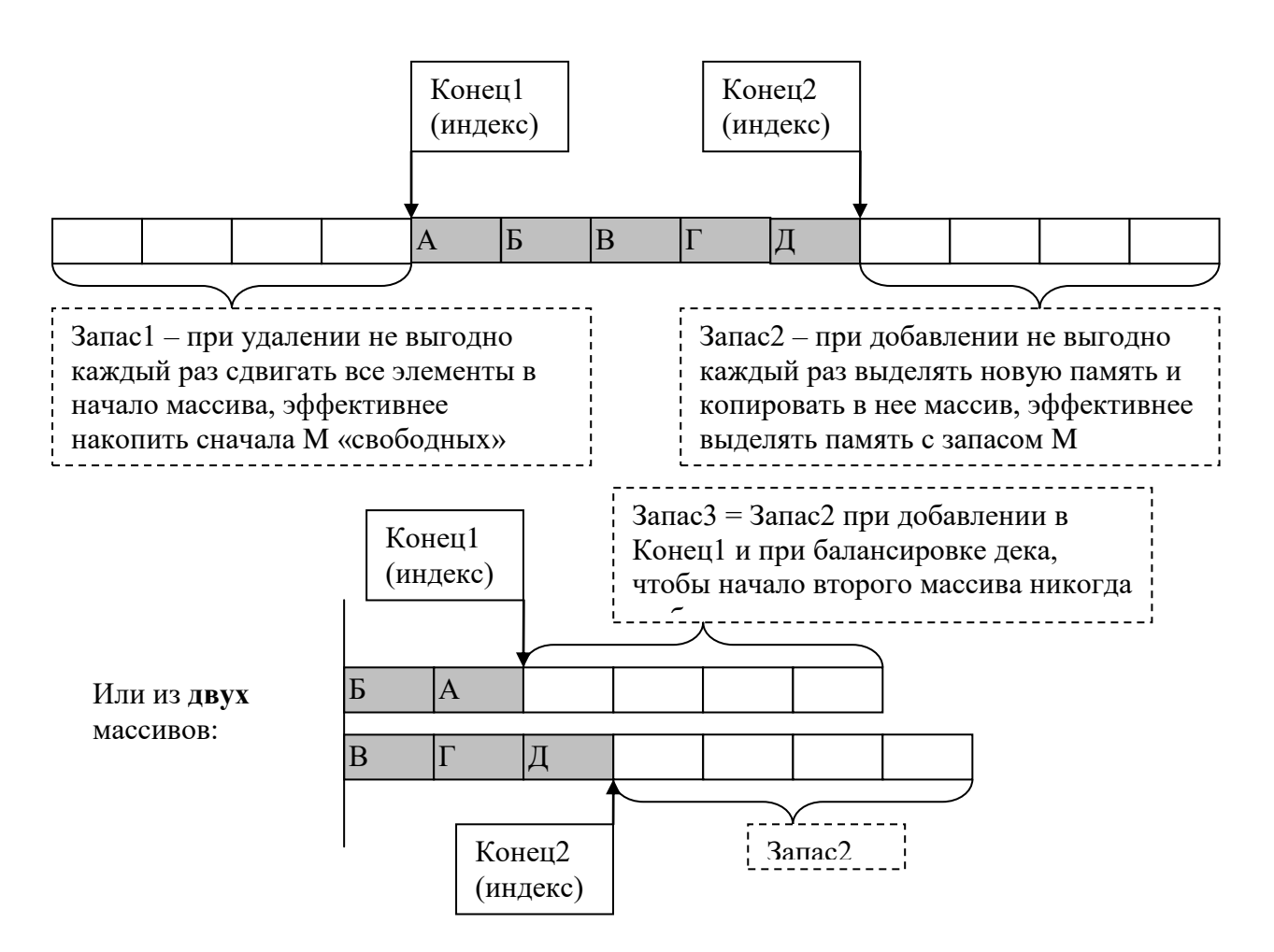

И сделать вывод, на основе какой из структур это было делать удобней и эффективней.

В типовом расчете помимо абстрактных типов данных надо смоделировать такие типы данных как **Список и массив.**

**Список надо смоделировать без использования ссылочных типов списков (односвязного и двусвязного). Это позволит вам оценить неудобство отсутствия такого гибкого типа как ссылочный список, и Негибкость остальных типов.**

### **Задание Б – «СПИСОК»**

**Часть Б1. Смоделировать двумя способами** новый тип «Список»:

1) на основе одномерного динамического массива;

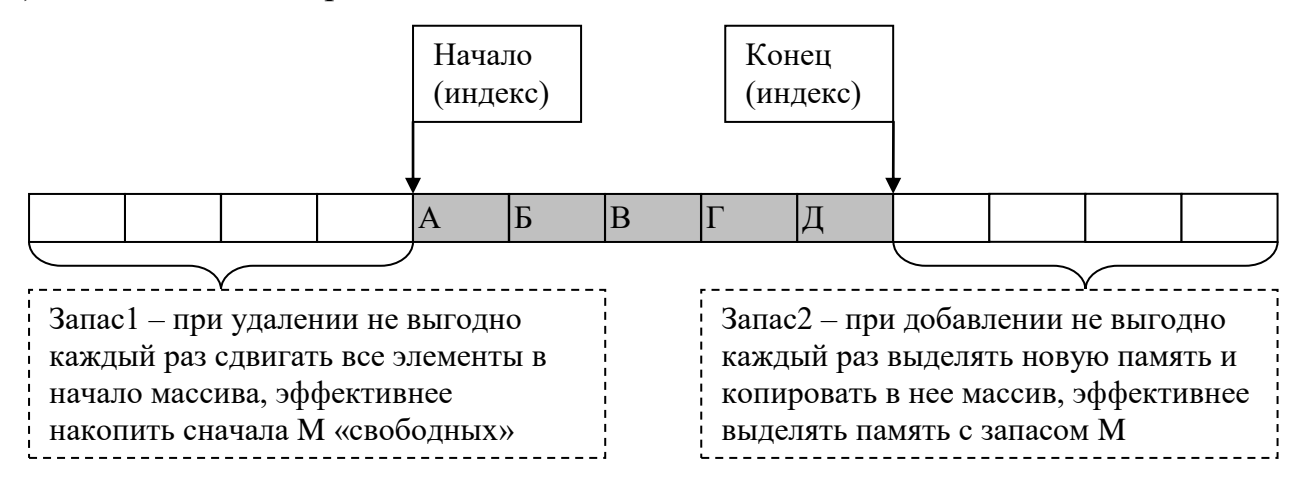

2) на основе типизированного/двоичного файла.

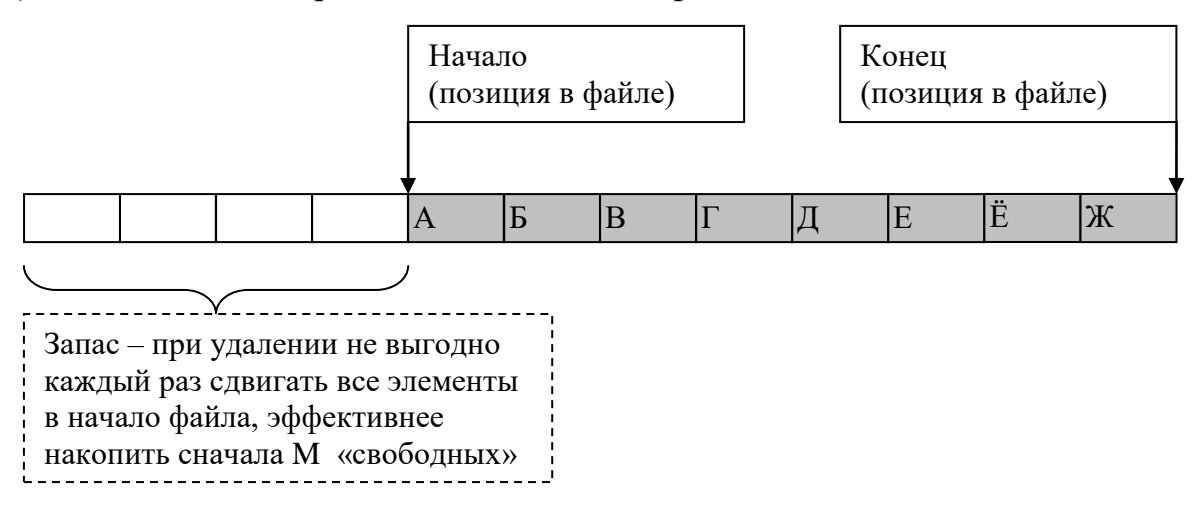

#### **Массив в свою очередь надо смоделировать без использования массивов! Задание Д – «МАТРИЦА»**

**Часть Д1. Смоделировать двумя способами** новый тип «Матрица»:

1) на основе ссылочного типа «Нелинейный двусвязный список»;

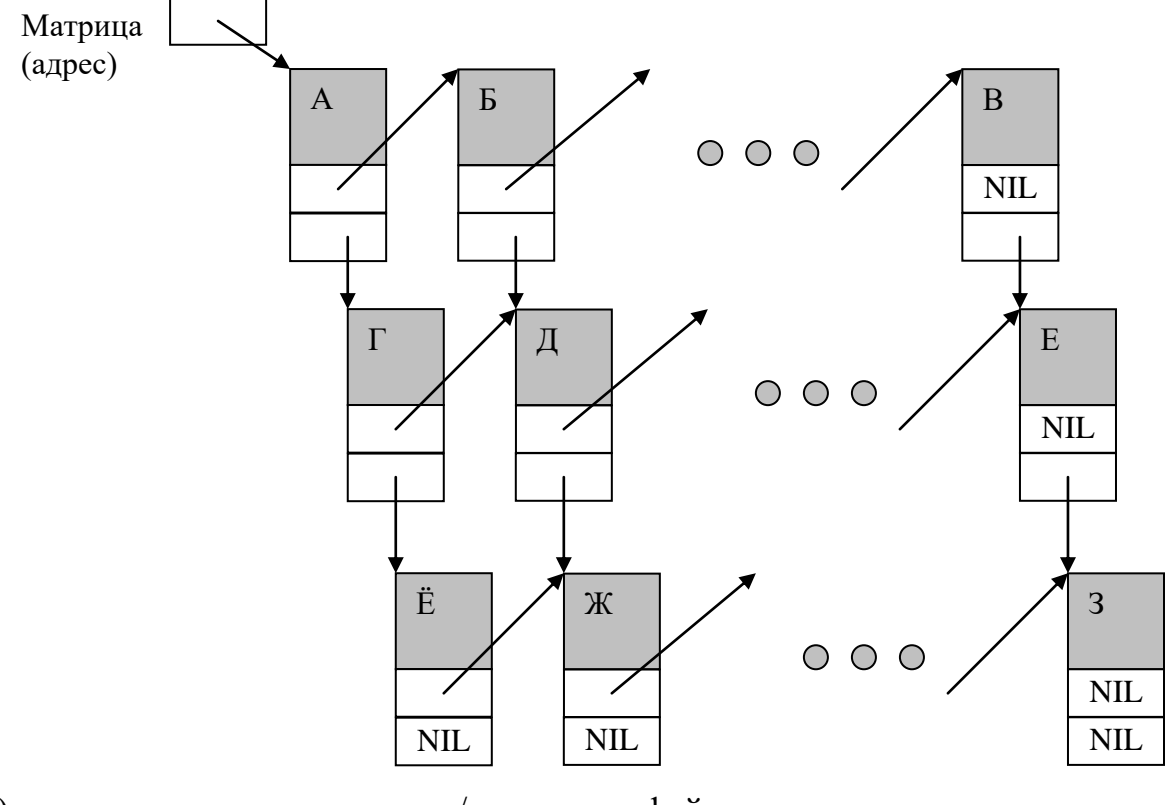

2) на основе типизированного/двоичного файла.

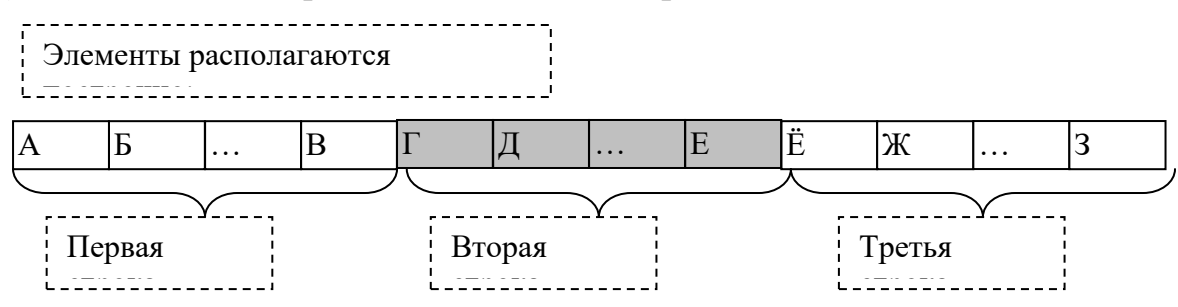

Такое моделирование массива поможет лучше понять устройство массива, его недостатки и преимущества. Особенно второй способ, который соответствует размещению в памяти статических массивов.